# Route Optimization Workshop

Alina Constantin **24.11.2022**

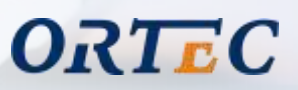

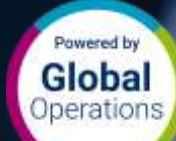

 $|x \text{ min}$ 

### Optimization

#### **Contents**

Introductions

What technology do we use?

How do we configure our optimizers?

How do we implement our optimizers?

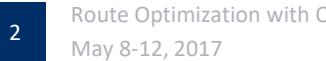

### Algorithm Knowledge Team for Routing

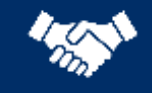

#### **Presales and Proof of Concept Support**

- Prove Value of ORTEC
- Business Analysis
- Data Analytics
- Presales Modeling
- Feasibility of Projects
- Optimization Approach
- Estimations
- Knowledge Sharing of Optimization Technology

#### **Solution Design**

- Workshops
- Optimization Framework
- Business Analysis
- Business Rules and **Workflows**
- Data Analytics
- Optimization Solution Design
- Review of Designs

#### **Project Implementation**

- Implementation or Consulting Role
- Support the Optimization Framework
- Baseline Approach and Validation
- Optimization Configuration, Modeling, and Validation
- Review of Configuration and Modeling

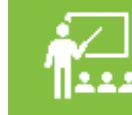

#### **Trainings and Workshops**

π

-D

π

ORTEC

- Optimization Workshops for **Customers**
- Optimization Training for Sales, Business Consultants, Solution Architects, and **Consultants**

# ORTEC

ORTEC

π

π

ORTEC stands for Operations Research Technology

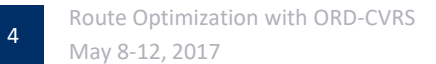

# Operations Research

**ORTEC** 

π

π

### World War II

Development of Operations Research

Planning Military Operations

Scientific Methods

Quantitative Base

Advanced Analytics

Close to 1,000 people working on it

Quantitative or Operational Management

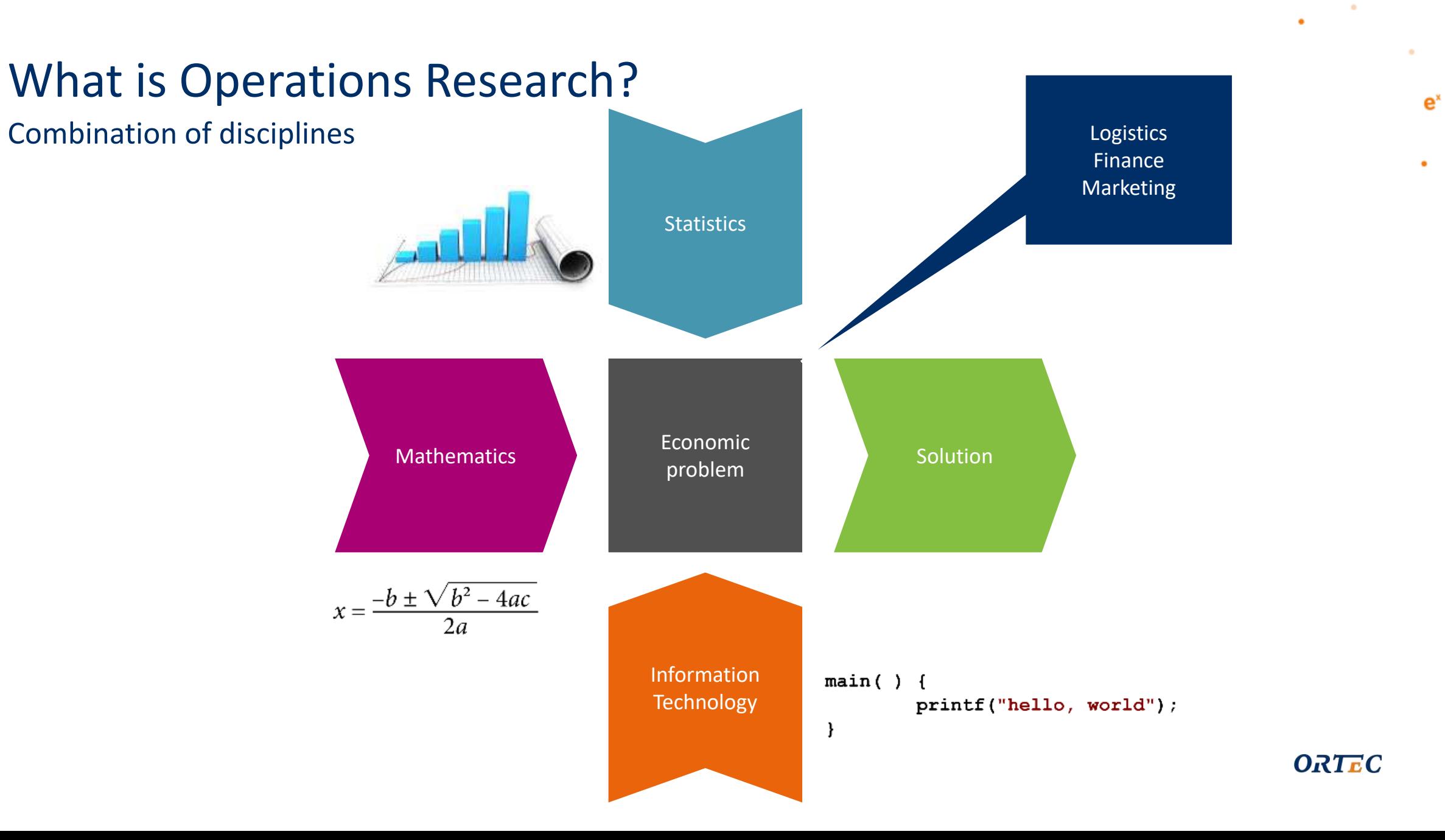

 $\neg P$ 

 $\frac{2\sqrt{2}}{9801}$ 

 $\sim$   $\sim$ 

 $\alpha$ 

 $\mathbf{\pi}$ 

### What is Operations Research used for?

### Almost anything that requires a decision about a real world problem How to do something better!

- **Scheduling**: hospital patients, classes, buses, planes, sporting events
- **Marketing**: store layout, advertising, social media, online ad placement, recommendations on a website
- **Product development**: product features, pricing, sales forecasts
- **Inventory**: how many to build; how many touchpads store should have in stock
- **Organizations**: business management, cross-cultural issues, social networks
- **Queueing**: waiting lines at amusement parks, banks, movie theaters; line at store to buy new electronic gadget; traffic

### Travelling Salesman Problem (TSP)

Well known problem in the Operations Research

#### **Salesman**

- 15 cities
- Distance table for all 15 cities

#### **Assignment**

- Visit each city just once
- Find the shortest route and return to the start location
- Given a list of cities and the distances between each pair of cities, what is the shortest possible route that visits each city exactly once and returns to the origin city?

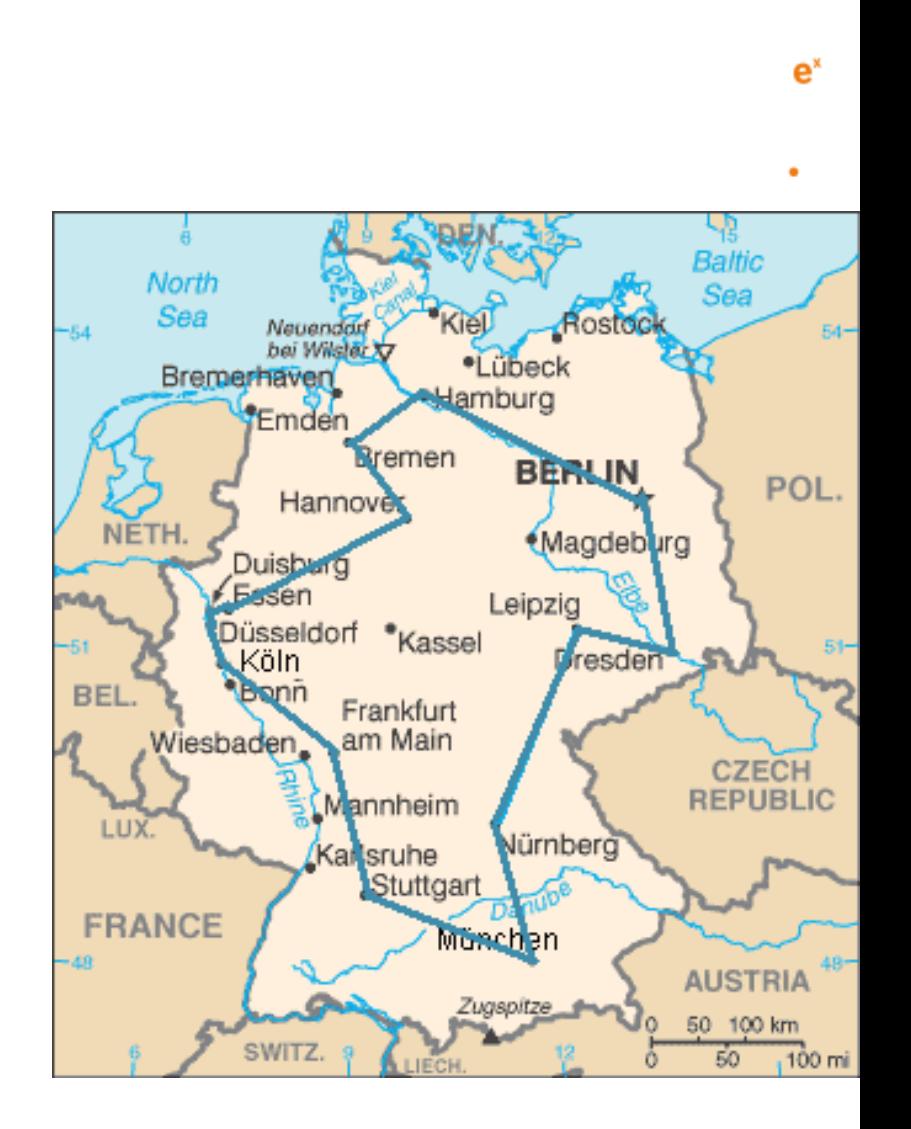

π

#### ORTEC

### Vehicle Routing Problem

- 3 Vehicles and 3 Customers
- 3 vehicles: A, B and C

A <mark>\_\_\_\_\_\_\_\_\_\_\_\_\_\_\_\_\_\_\_\_\_</mark> A B B  $\overline{c}$   $\overline{c}$   $\overline{c}$  $\bullet$ 

 $\overline{3}$ 

• 3 customers: 1, 2 and 3

• How many solutions are there to plan 3 customers into 3 vehicles?

e

 $\bullet$ 

 $\mathbf{\pi}$ 

### Vehicle Routing Problem

Plan Customer 1

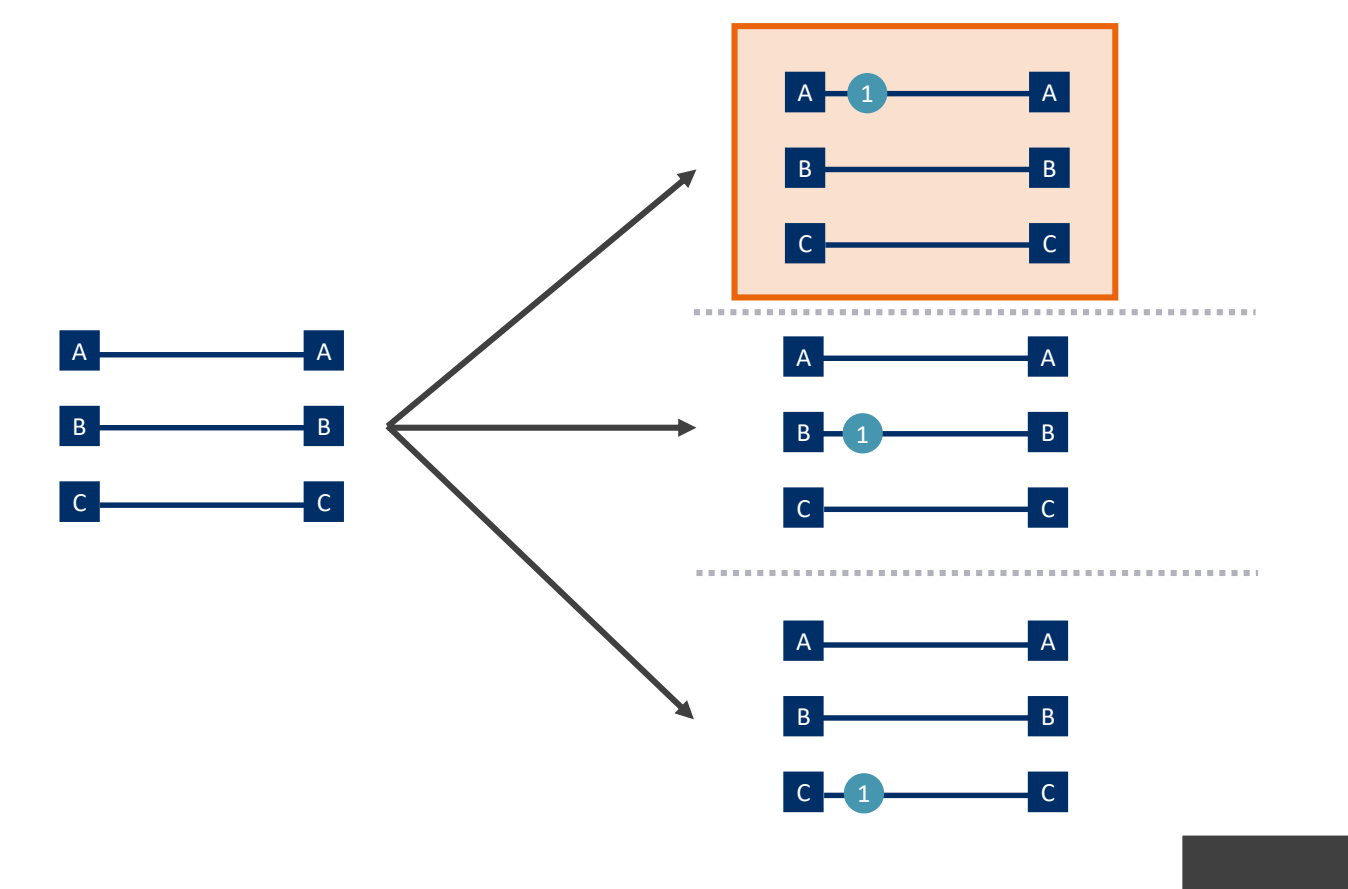

**3** options

 $\sim$ 

¥.

 $\mathbf{\pi}$ 

 $\neg$ **D** 

<u>2√2</u>

 $e<sup>x</sup>$ 

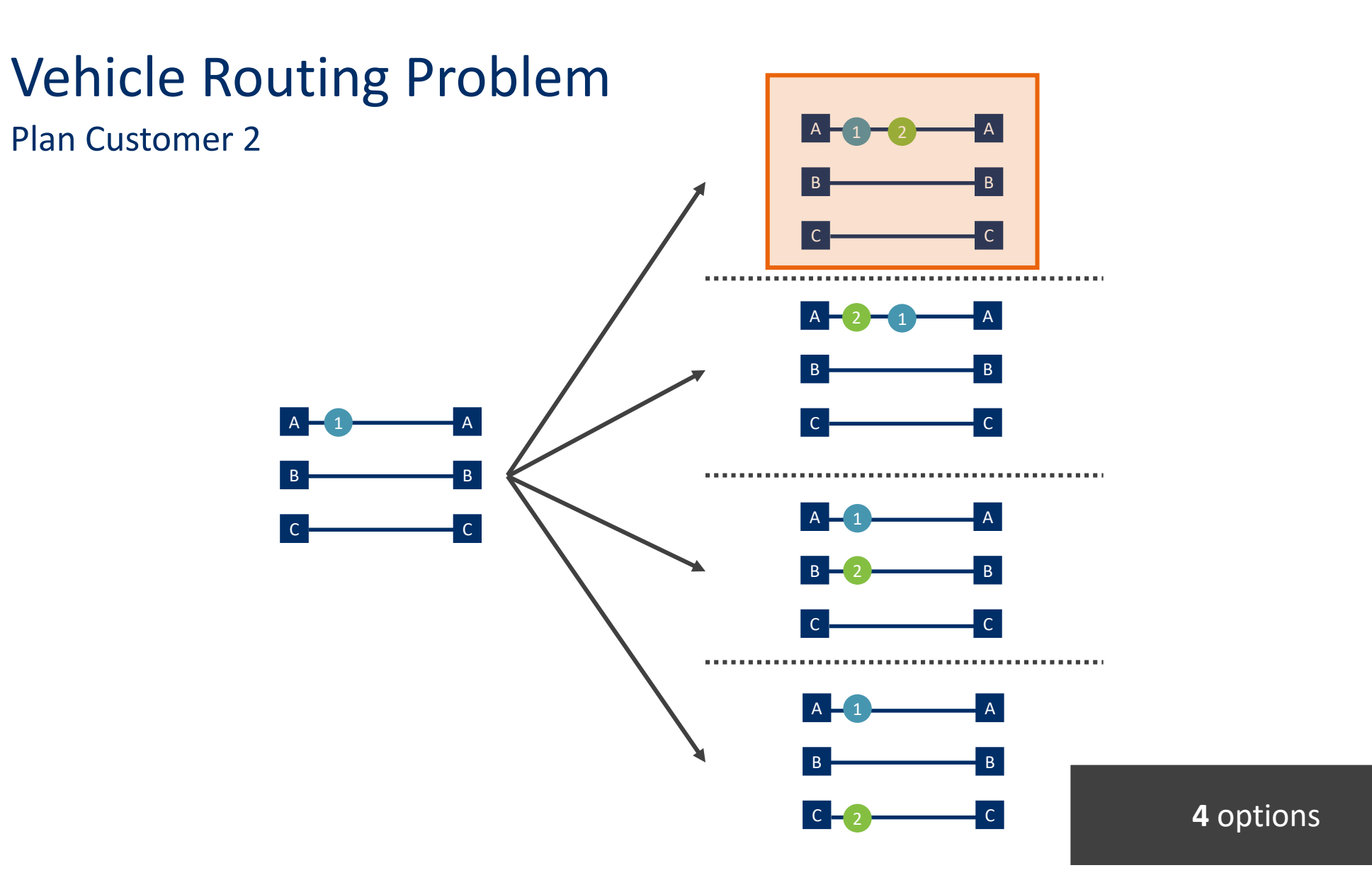

#### **ORTEC**

 $\neg$ **D** 

 $e<sup>x</sup>$ 

 $\sim$ 

¥.

 $\mathbf{\pi}$ 

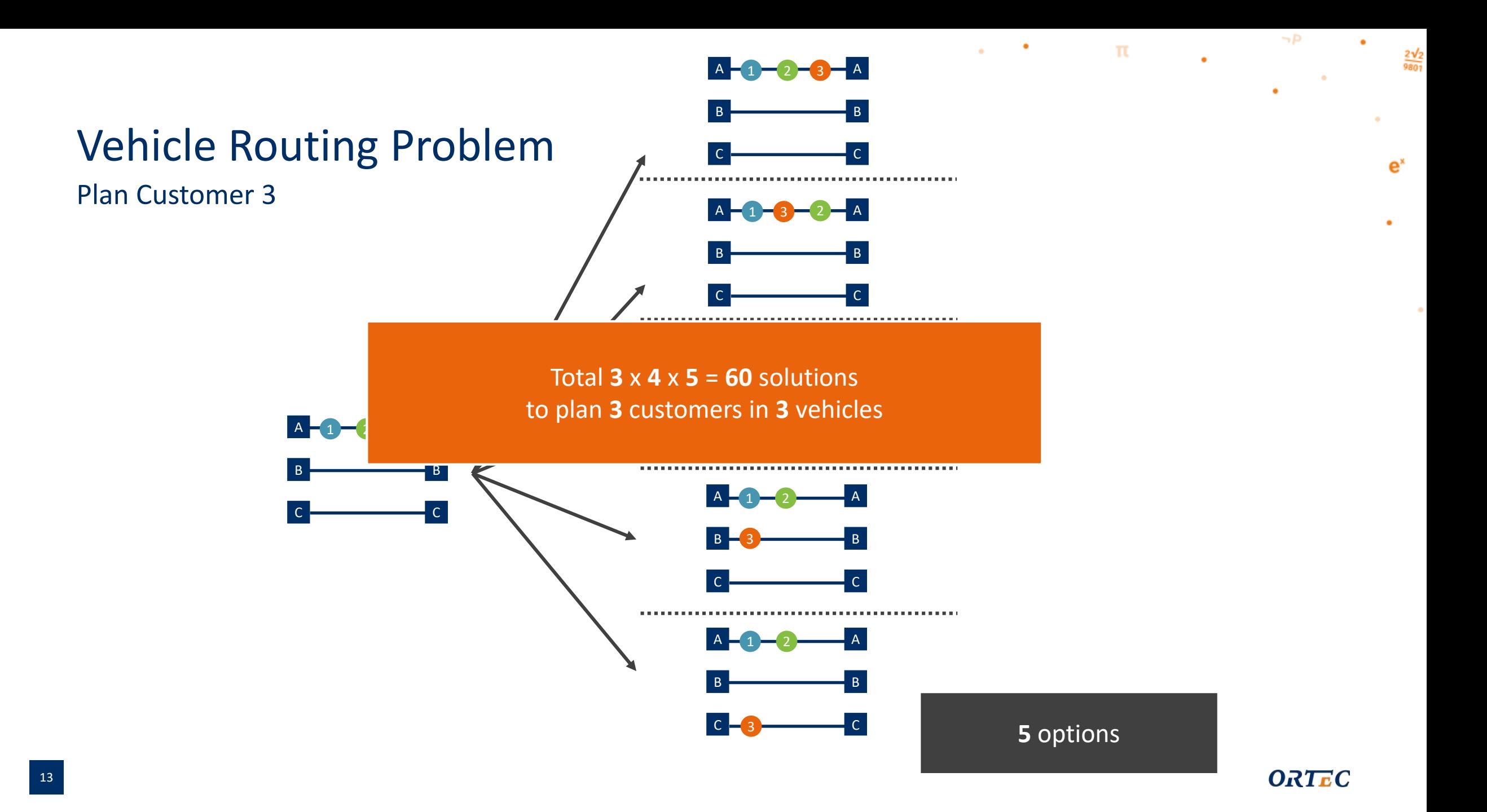

### Vehicle Routing Problem

Solutions

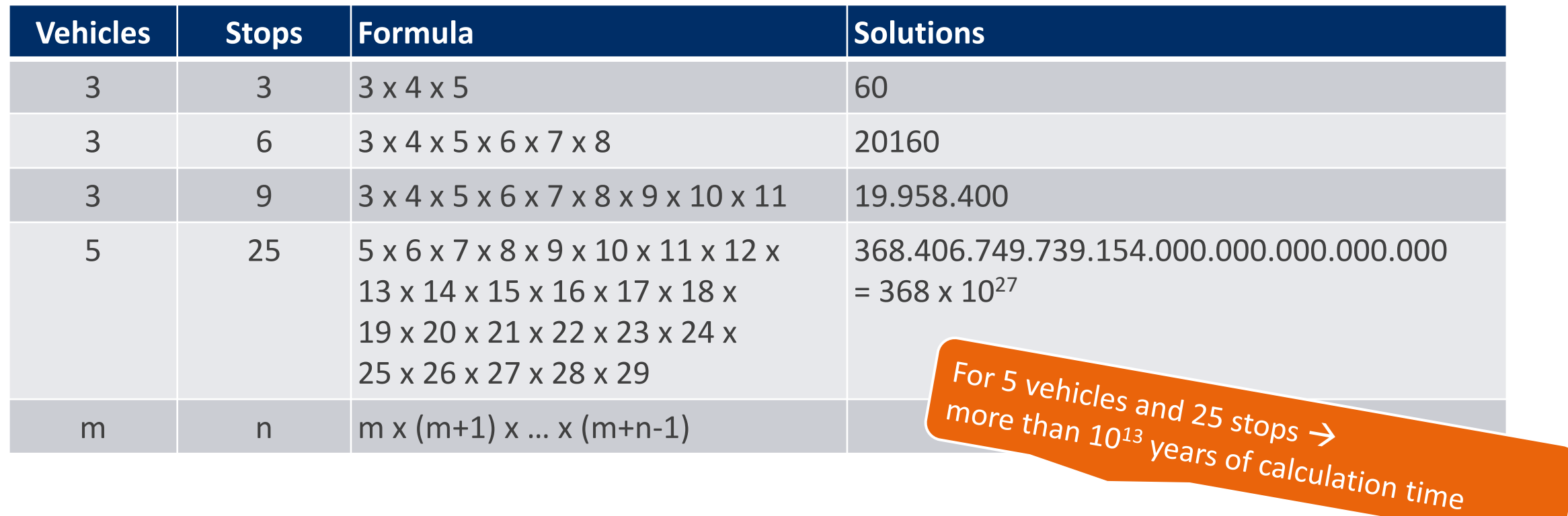

 $\neg$ **D** 

 $\bullet$ 

 $\mathcal{L}_{\mathbf{c}}$ 

 $\alpha$  and  $\alpha$ 

 $\mathbf{u}$ 

 $\bullet$ 

 $\frac{2\sqrt{2}}{9801}$ 

 $e^x$ 

٠

### Theory Methods

#### **Exact Methods**

- Very small problem instances
- In principle: examine all solutions

#### **Heuristics**

- According to a 'common sense' reasoning
- But sometimes also with guarantee on the quality of solutions (Example: max. 3% of the best solution)

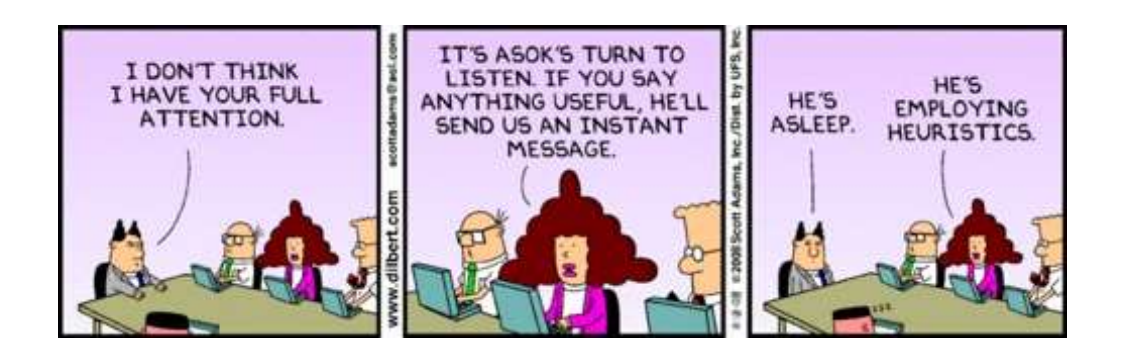

 $\bullet$ 

 $\mathbf{\pi}$ 

 $e^x$ 

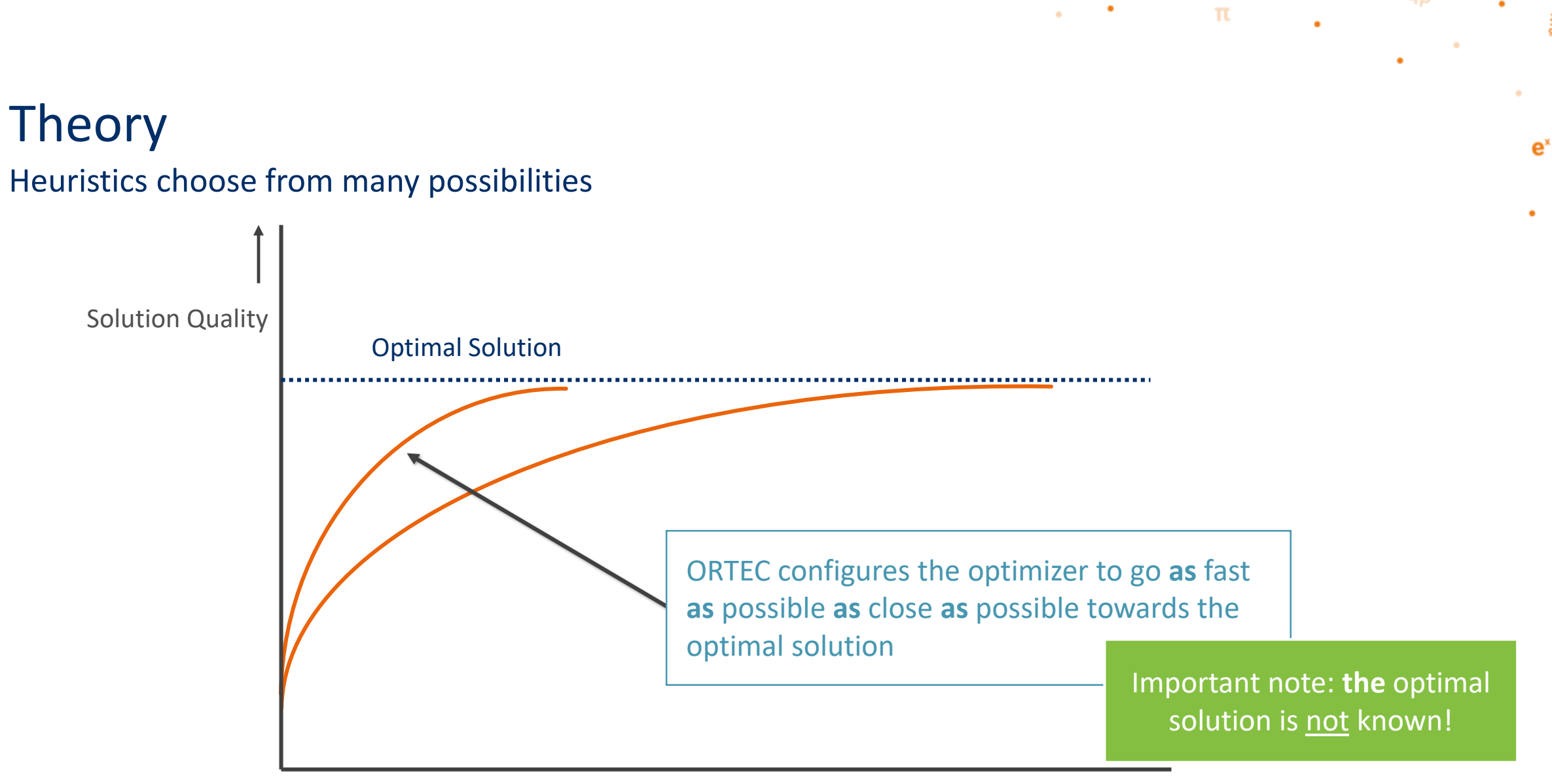

Calculation Time

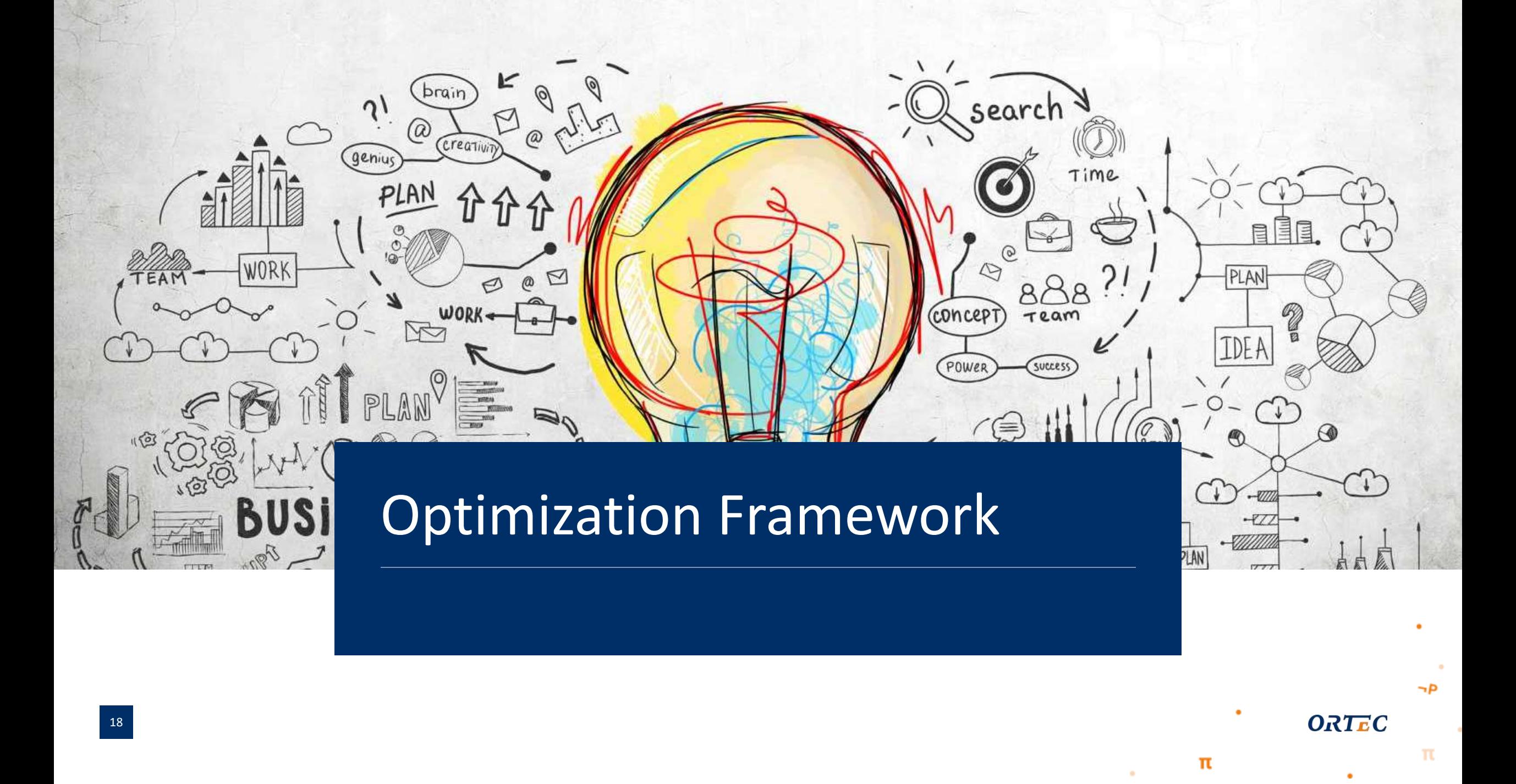

### Optimization Configuration

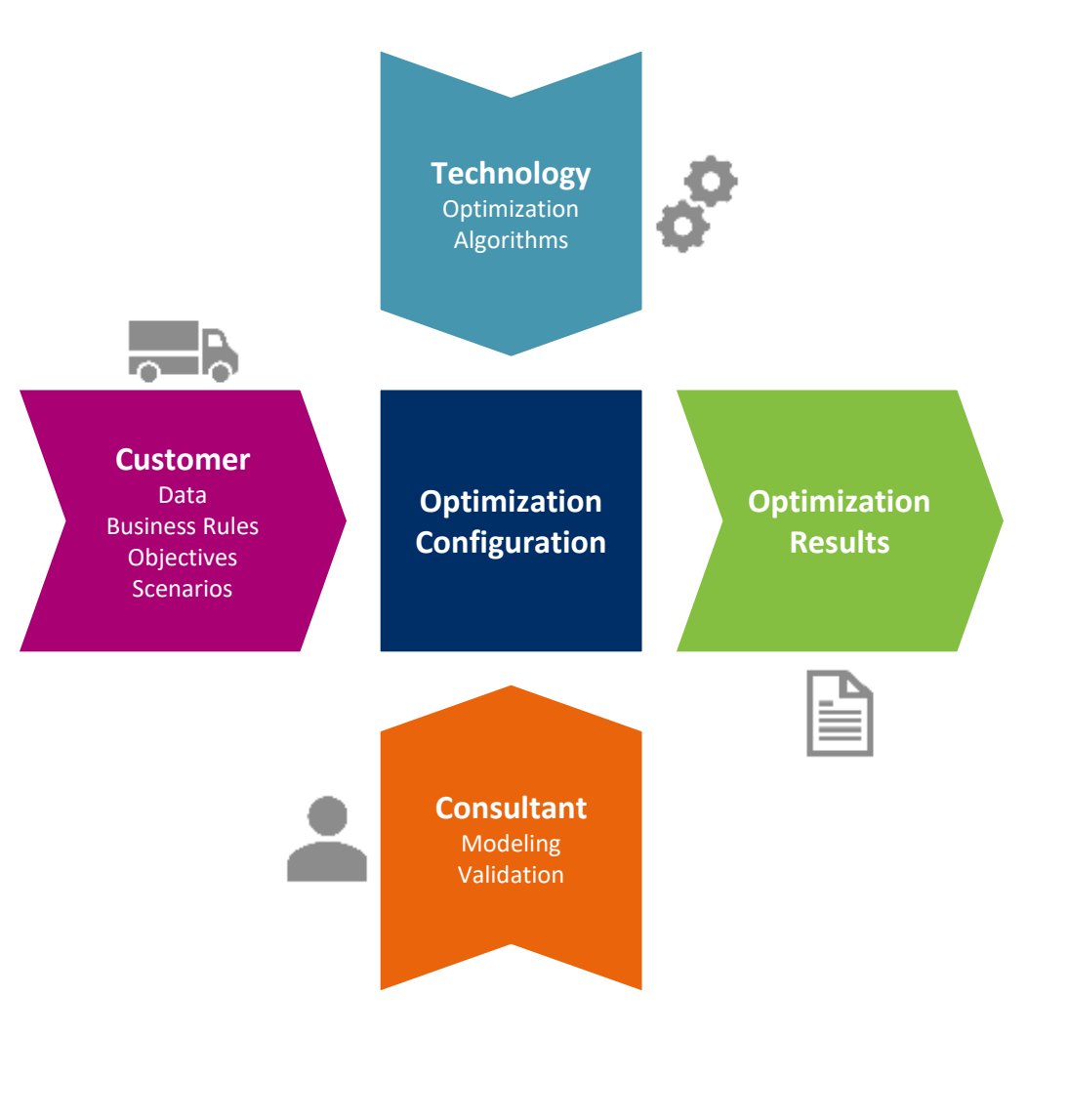

 $\alpha$  .

 $\sim$  $\neg p$ 

 $\mathbf \pi$ 

 $\bullet$ 

**ORTEC** 

 $\bullet$ 

π

 $\sim$ 

#### Optimization Framework  $e<sup>x</sup>$

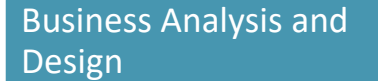

 $\neg P$ 

 $\frac{2\sqrt{2}}{9801}$ 

Via business analysis the Customer's business needs are translated into the optimization design.

This creates a mutual understanding of the scope and details of the project.

Baseline and Business Rules Validation

> The baseline, which serves as a basis for evaluating the optimization, is created and validated in the system.

The data quality is assessed, and the business rules are validated.

Modeling and Validation

> The optimization modeling is performed, evaluated, and validated against the baseline.

Based on the feedback on the optimization results the model is iteratively enhanced.

#### Delivery and Support

The solution is delivered, and all use cases are tested.

Optimization is embedded in the daily work of the Planners.

### Project Roles

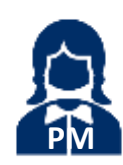

**Project Manager PM** Enforce usage of framework, scoping

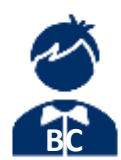

**Business Consultant** Input on business processes, business case

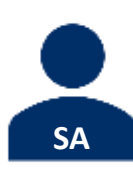

**Project Solution Architect** Solution design, change requests, big picture **AKT SA** 

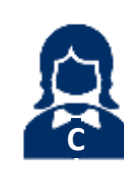

**Consultant** Optimization focus, data and business rules validation, scenario running, reporting, automation

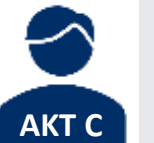

**AKT Consultant** Assist in baselining, check configuration, optimization modeling, scenarios

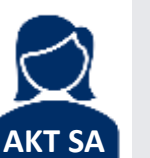

**AKT Solution Architect** Optimization design, change requests, workshops, framework

Depending on the project, there are several project roles. The most common ones for an optimization project are included here. Not all roles carry out all steps. Per activity there are different roles leading and involved, which is detailed in the following slides.

This only serves as a guideline, as each project is different. For example, complex business and optimization cases require more effort from the Project SA and AKT SA in guiding the Consultant and AKT Consultant, and in cloud projects the Consultant will have more focus on data and automation. Of course, not all projects have all project roles fulfilled by different people, so it might happen that a person has multiple roles.

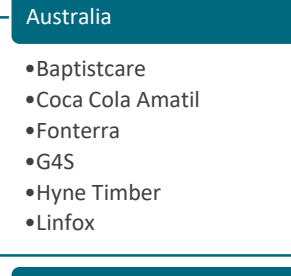

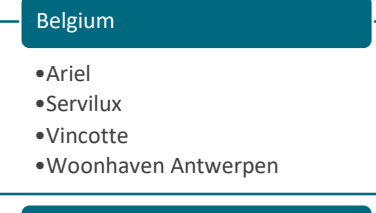

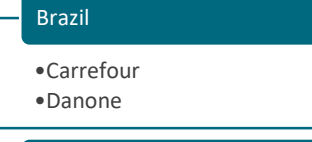

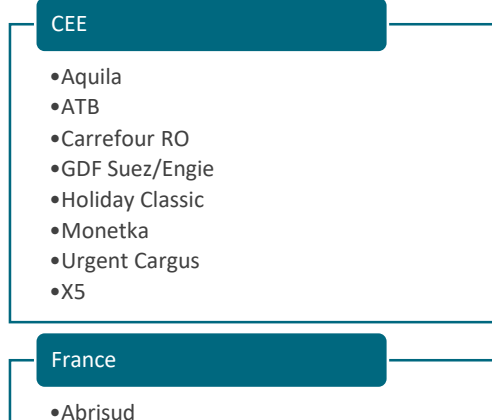

- •Carrefour •Macadam
- 
- •Pomona

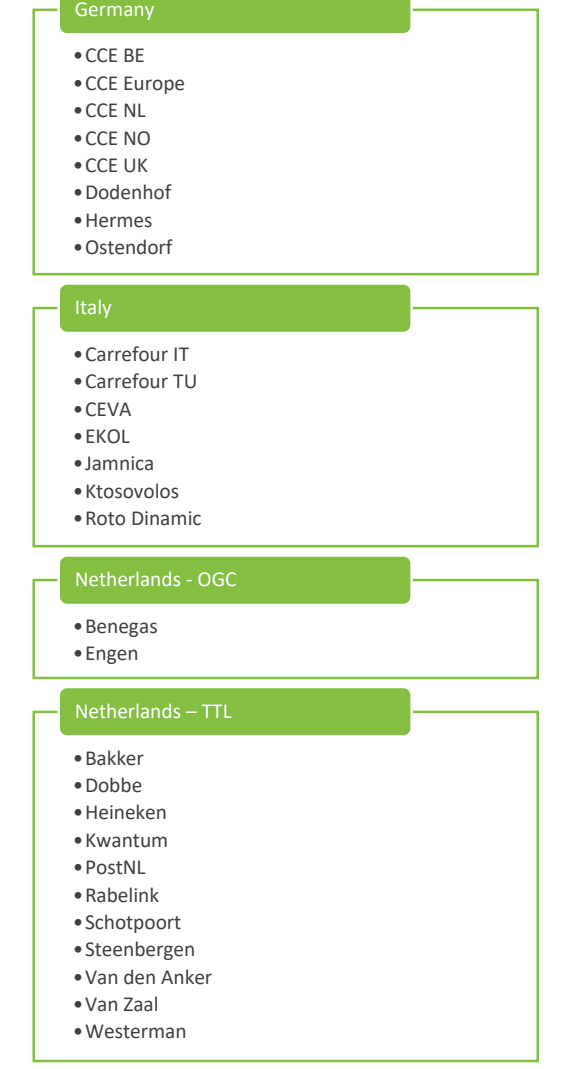

#### Netherlands - PPS

•Aboma •Accolade •Autobar •Bavaria •Benesto •Breijer •Carglass •Coca Cola Enterprises •CRV •De Alliantie •Dekra •Dela •Duijvelaar Pompen •Electrolux •Facilicom •Fri-jado •Generali •Grolsch •Harting Bank •Heijmans •Imtech Access & Security •Maas •Medux •Motrac Linde •RPS •RRS •Saval •Shield Group •Siers •Stadgenoot •Tapwacht •Toshiba •Unica •Vereniging Eigen Huis •Welzorg •Woonzorg

#### **Nordics** • Arla • Electrolux • Nature Energy • NorgesGruppen Poland • Univeg United Kingdom • Coca Cola Enterprises • Waitrose United States • Ashland • CHS • DHL • GHI • McPherson • Nalco Champion • Quest • RTI • Sanimax<br>• Walmart<br>• Lice115es • Walmart **ORTEC**

π

 $\mathbf{\pi}$ 

 $\bullet$ 

 $\neg p$ 

**COL** 

# Optimization Technology

mi

ORTEC

π

# Optimization Configuration

**Technology** 

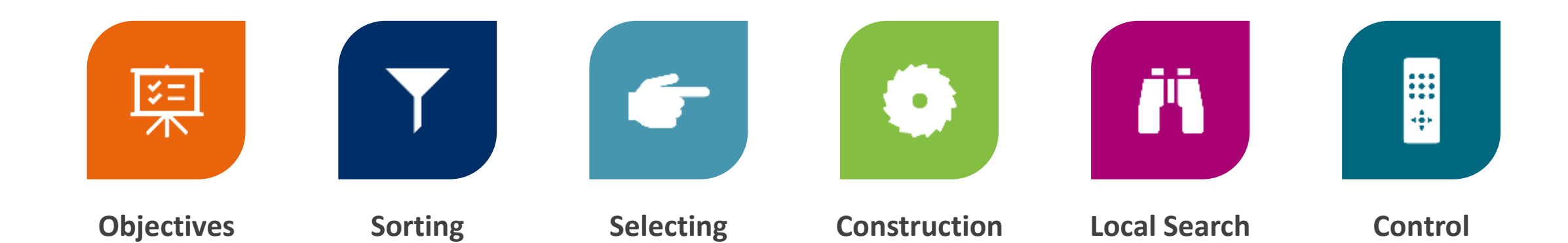

 $\neg P$ 

 $\bullet$ 

 $\sim$ 

 $\sim$ 

 $\mathbf{\pi}$ 

 $\bullet$ 

٠

 $\frac{2\sqrt{2}}{9801}$ 

 $e^x$ 

 $\bullet$ 

### Optimization Technology

Solution Approach

#### Construction

- Rule based & geographical based strategy to build initial routes
- Plan as many orders as possible (or the ones with most profit)
- Initial focus on 'difficult orders'

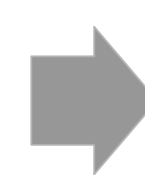

#### Local Search

• Heuristics that search 'locally' to minimize cost: reduce km/miles, reduce hours, reduce overtime, reduce routes, etc.

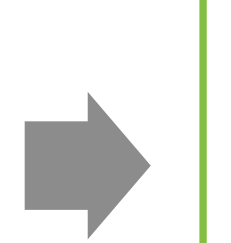

 $\sim$  100  $\pm$ 

#### Large Neighborhood **Search**

 $\mathbf{\pi}$ 

• Metaheuristics that search on both a 'local' and 'global' scale for improvements: Ruin and Recreate

 $e^x$ 

# Optimization Objectives

**ORTEC** 

π

π

### Optimization Objectives **CVRS**

Compare solutions based on the first objective. If they are the same, compare them according to the second objective etc.

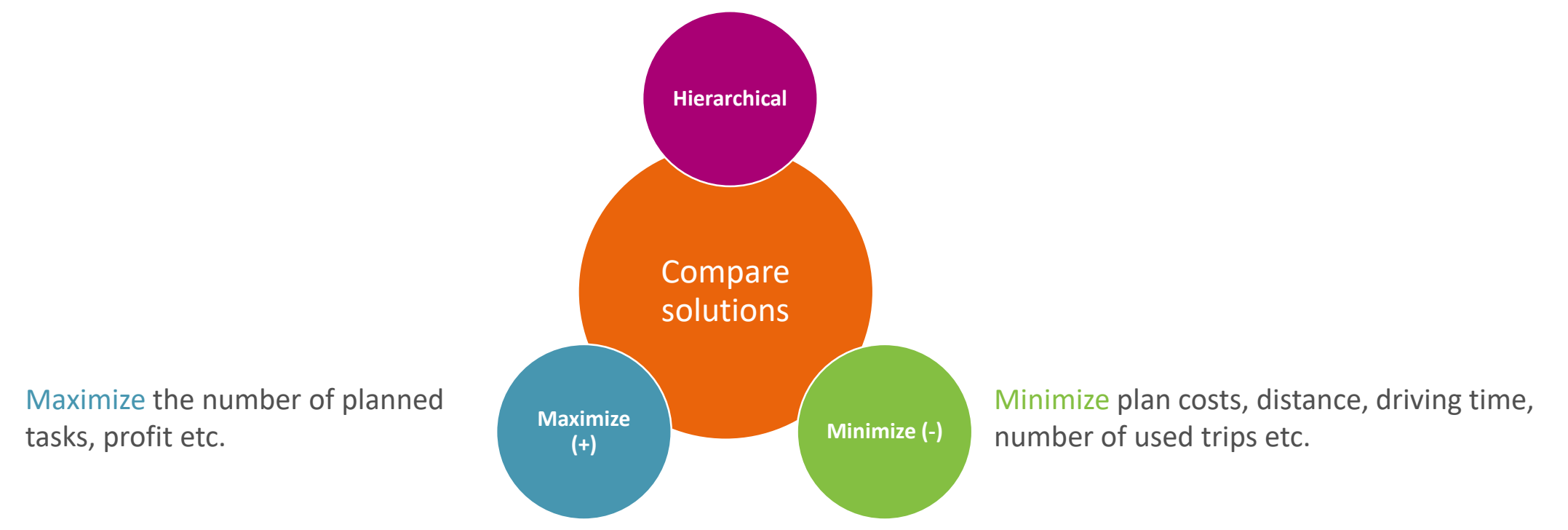

 $\neg$ **D** 

 $\frac{2\sqrt{2}}{9801}$ 

 $e^x$ 

 $\sim$  100  $\pm$ 

 $\sim$ 

 $\mathbf{\pi}$ 

### Optimization Objectives Example

- 1. Maximize the number of tasks
- 2. Minimize the distance

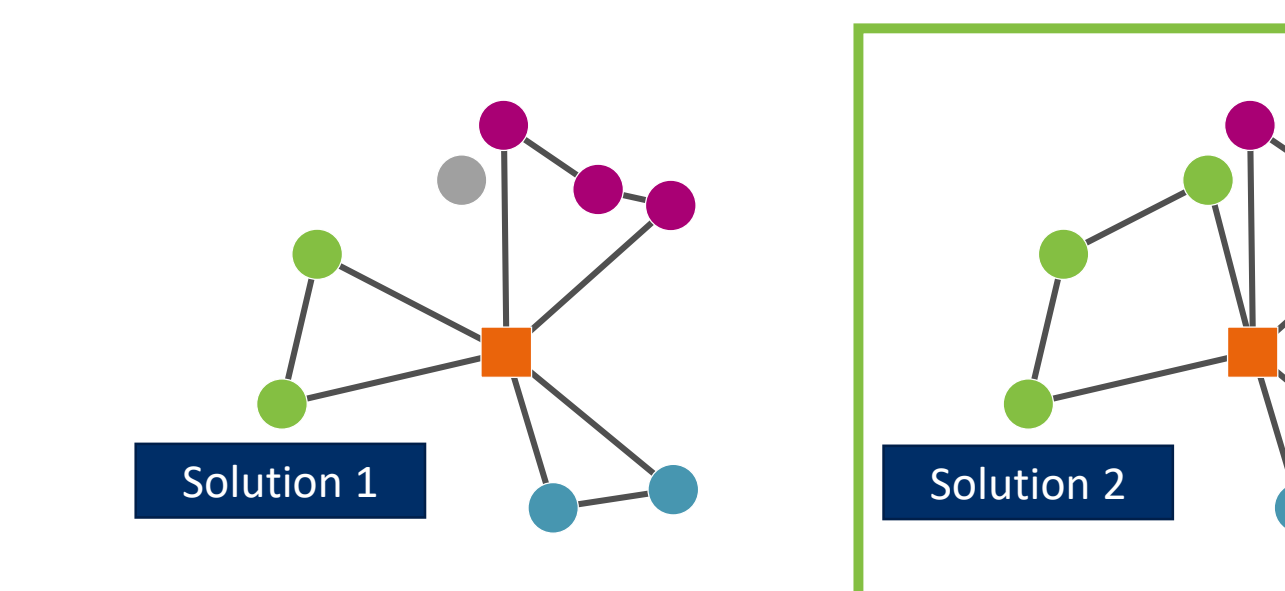

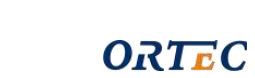

 $\neg$ **D** 

 $\frac{2\sqrt{2}}{9801}$ 

 $e^x$ 

 $\bullet$ 

 $\alpha$  and  $\alpha$ 

 $\mathbf{\pi}$ 

 $\Delta$ 

### Optimization Objectives Example

- 1. Maximize the number of tasks
- 2. Minimize the distance

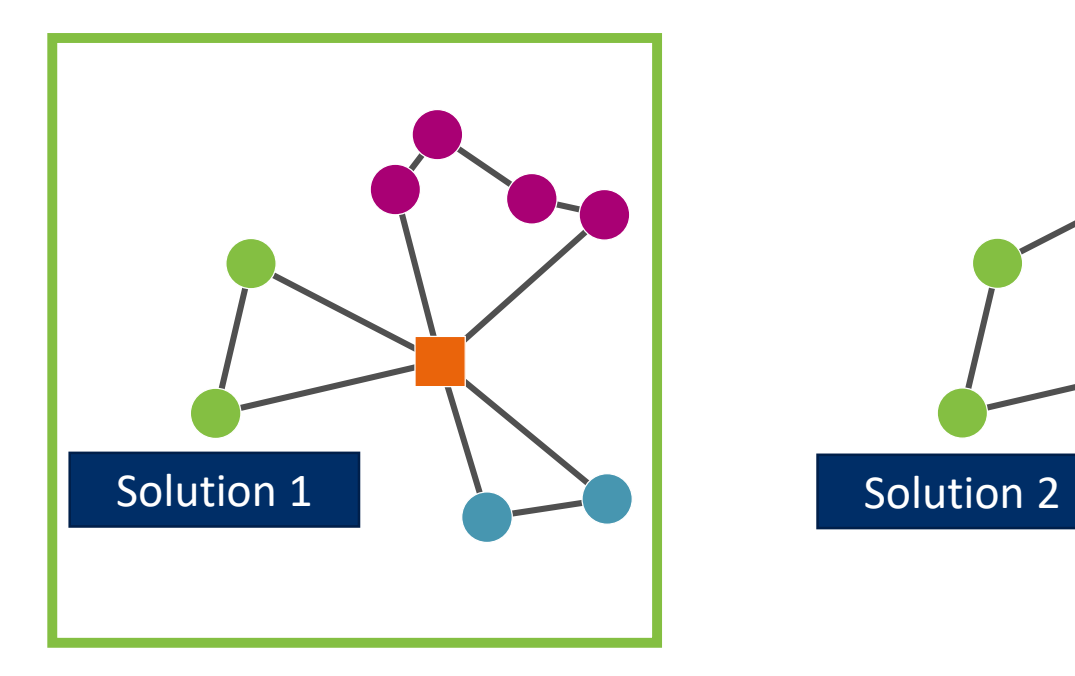

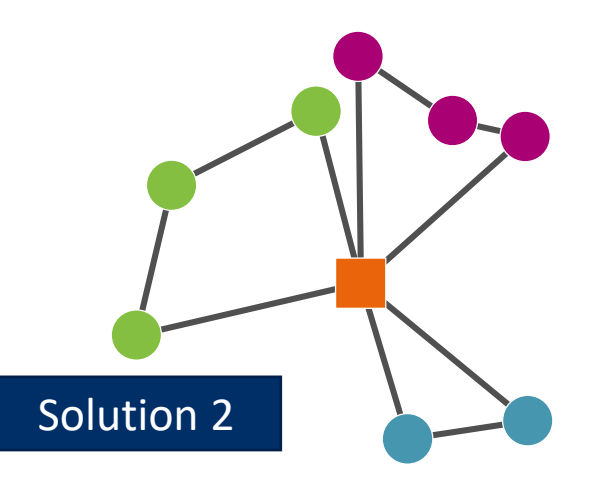

 $\alpha$  and  $\alpha$ 

 $\mathbf{u}$ 

 $\neg$ **D** 

 $\Delta$ 

 $\frac{2\sqrt{2}}{9801}$ 

 $e^x$ 

# Optimization Objectives

PlanCosts

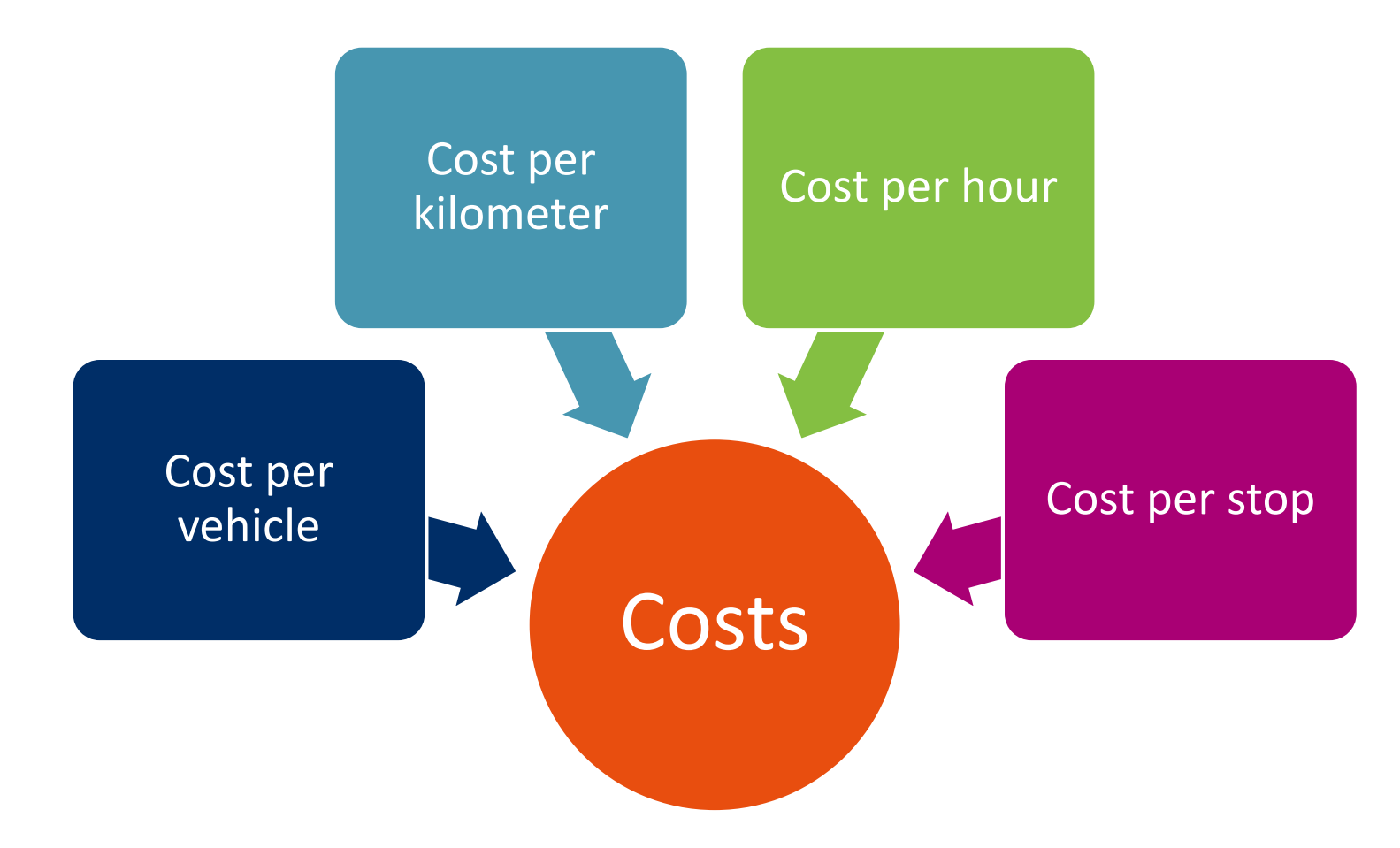

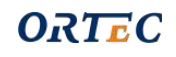

 $\neg D$ 

 $\sim$  100  $\pm$ 

 $\mathbf{v} = \mathbf{v}^T \mathbf{v}$  , where  $\mathbf{u} = \mathbf{u}$ 

 $\bullet$ 

 $\frac{2\sqrt{2}}{9801}$ 

 $e^x$ 

 $\bullet$ 

٠

30

## Construction Strategies

**ORTEC** 

π

π

Theory · Basics

### Construction · Build Routes

32

Taking into account the business rules

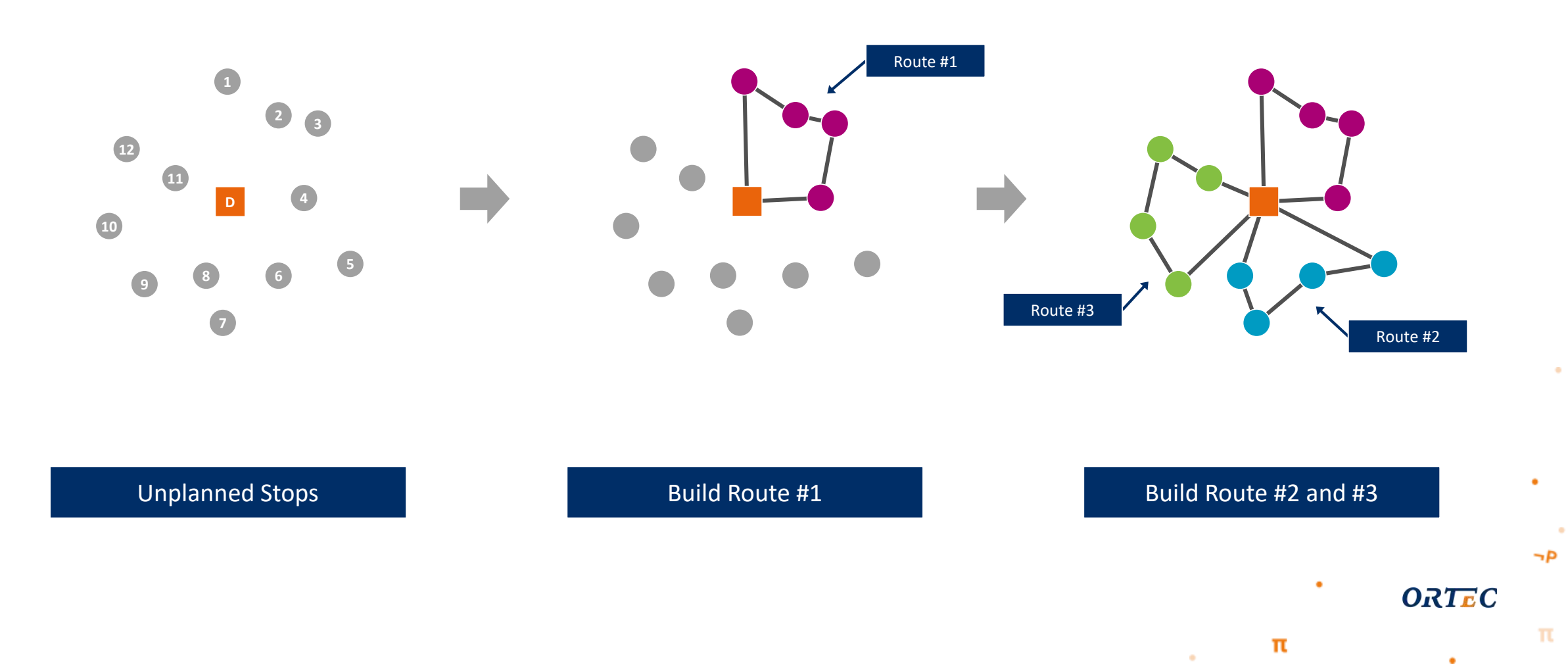

Sequential Insertion

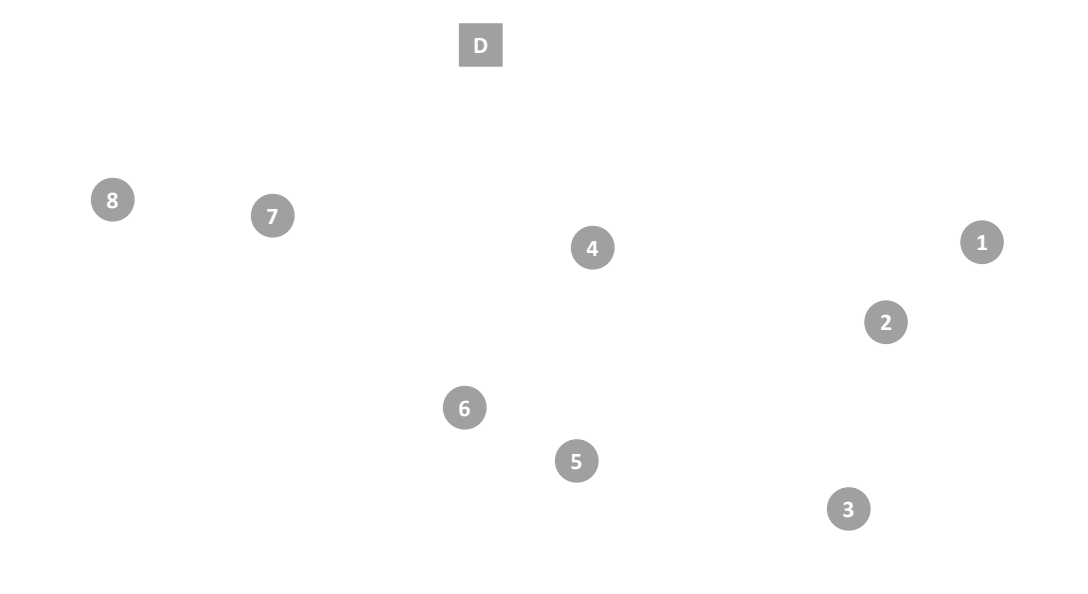

 $\sim$ 

 $\sim$ 

 $\mathbf{u}$ 

 $\bullet$ 

 $\bullet$ 

 $2\sqrt{2}$ 

 $e^x$ 

1 Depot · 8 Orders · Maximum 4 orders per trip

Sequential Insertion

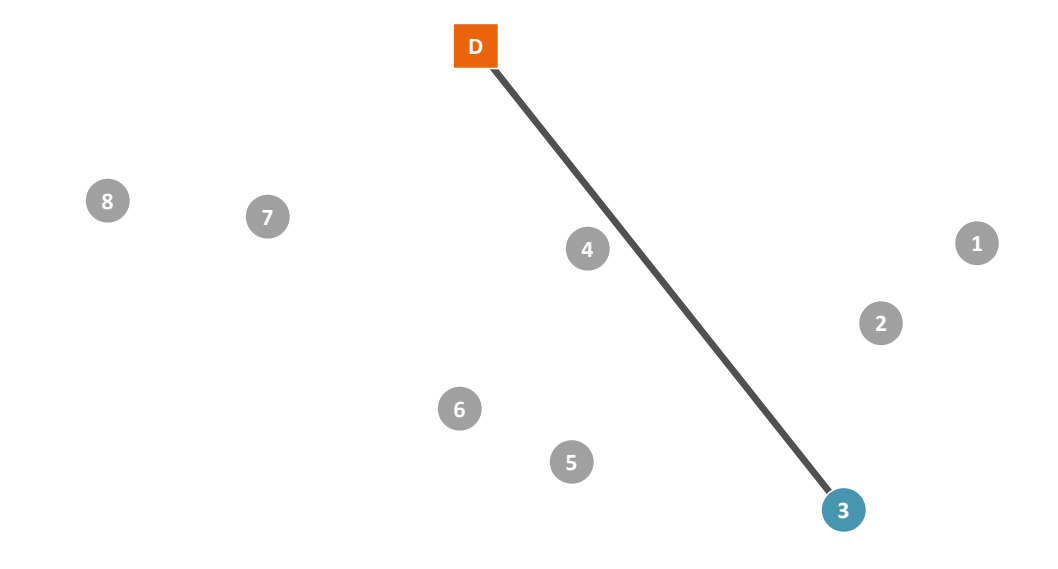

 $\sim$ 

 $\alpha$ 

 $\mathbf{\pi}$ 

 $\bullet$ 

Determine the most difficult (based on distance) order, the seed order

 $e<sup>x</sup>$ 

Sequential Insertion

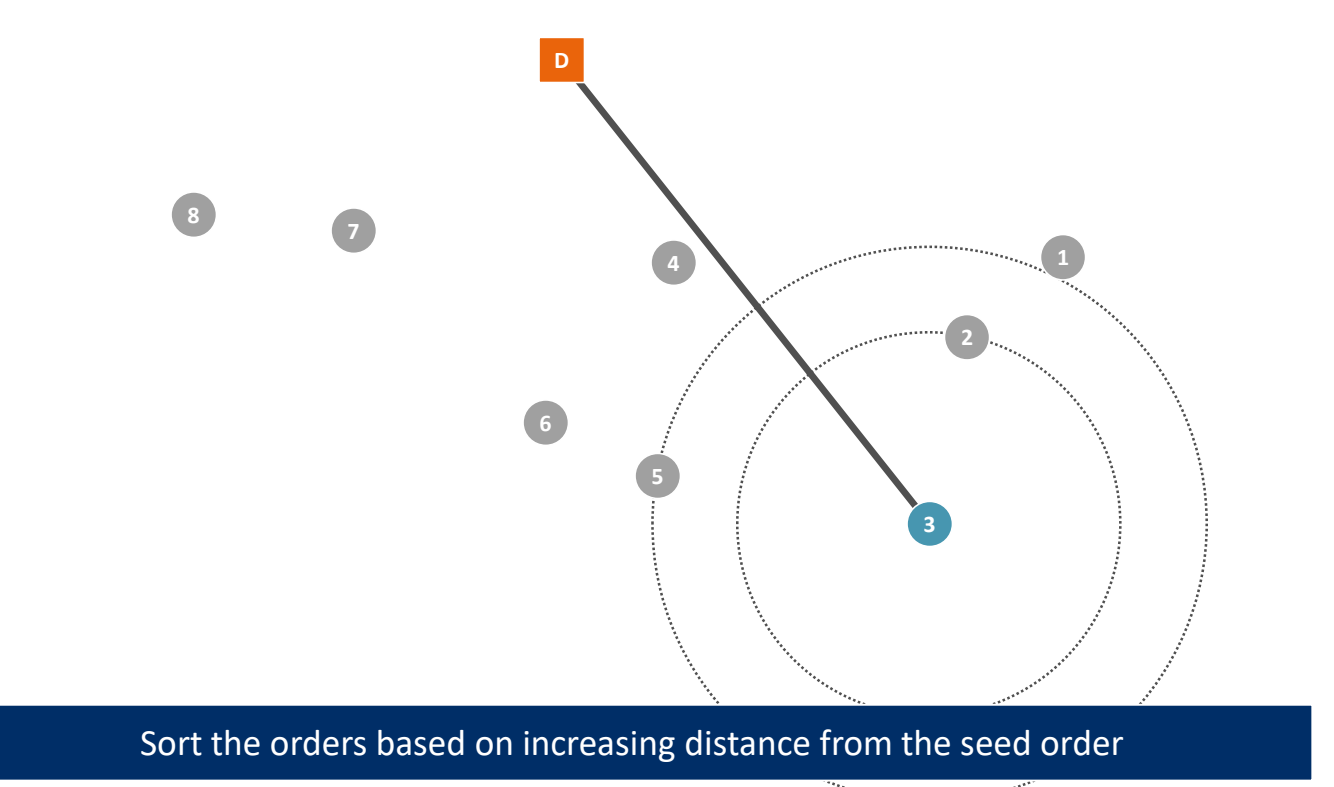

 $\sim$ 

 $\alpha$ 

 $\mathbf{\pi}$ 

 $e<sup>x</sup>$ 

Sequential Insertion

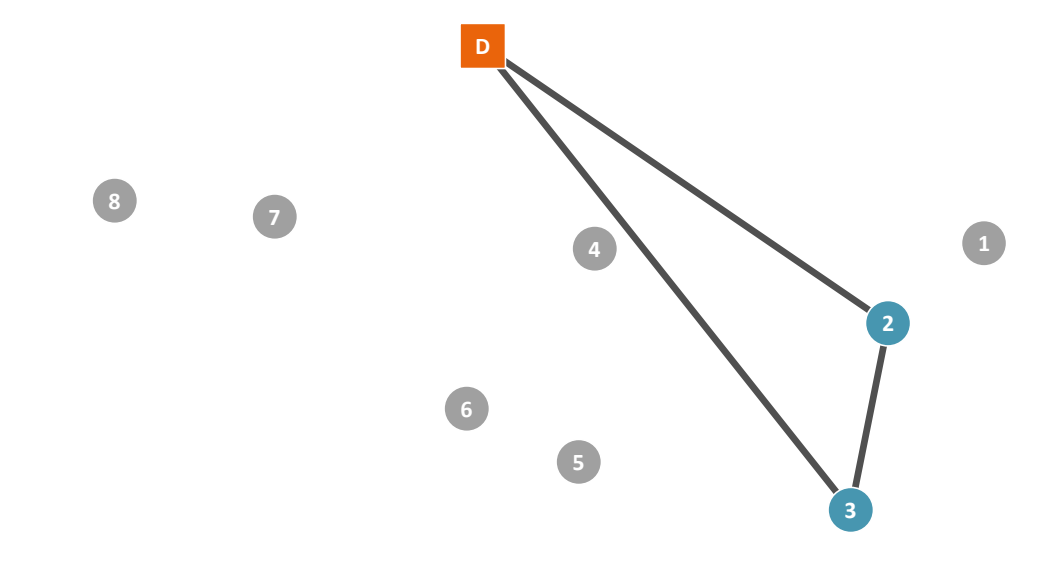

 $\sim$ 

 $\alpha$ 

 $\mathbf{\pi}$ 

 $\Delta$ 

Add the orders in sequence at the best position: 2, 5 and 1

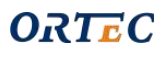

 $e<sup>x</sup>$ 

36

Sequential Insertion

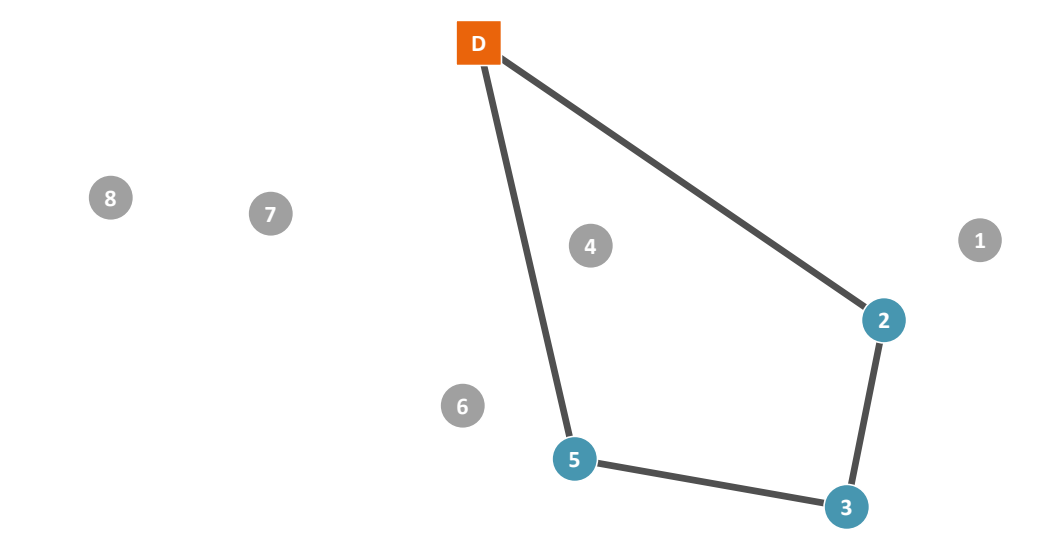

 $\sim$ 

a.

 $\pi$ 

Add the orders in sequence at the best position: 2, 5 and 1

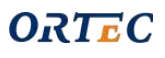

 $e<sup>x</sup>$ 

37
Sequential Insertion

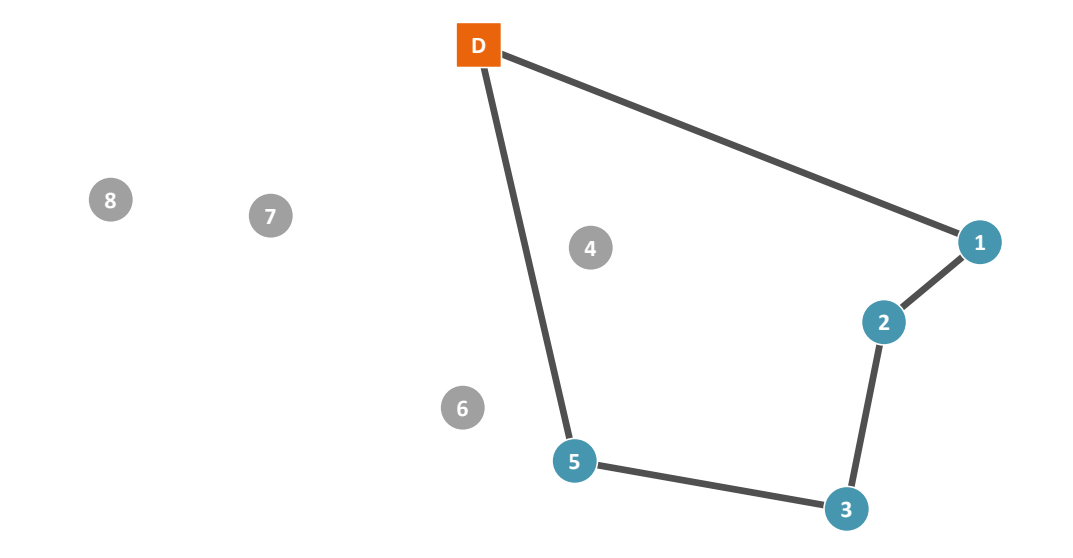

 $\bullet$ 

 $\mathbf \pi$ 

Add the orders in sequence at the best position: 2, 5 and 1

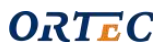

 $e<sup>x</sup>$ 

Sequential Insertion

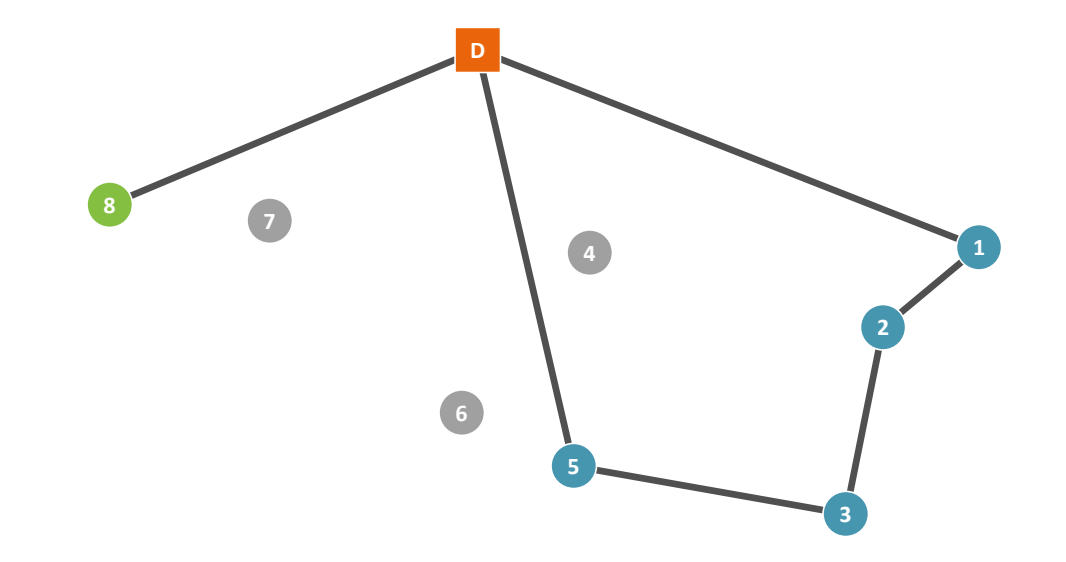

 $\sim$ 

 $\alpha$ 

 $\pi$ 

For the 2nd route, the seed order is order 8

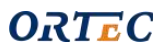

 $e<sup>x</sup>$ 

Sequential Insertion

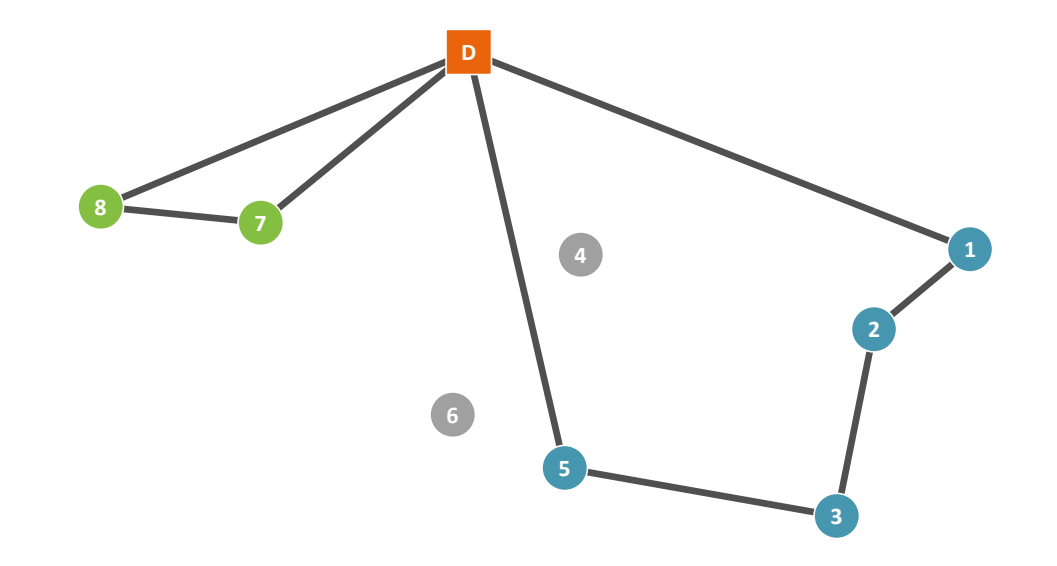

 $\bullet$ 

 $\alpha$ 

 $\mathbf \pi$ 

Add the orders in sequence at the best position: 7, 6 and 4

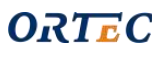

 $e<sup>x</sup>$ 

Sequential Insertion

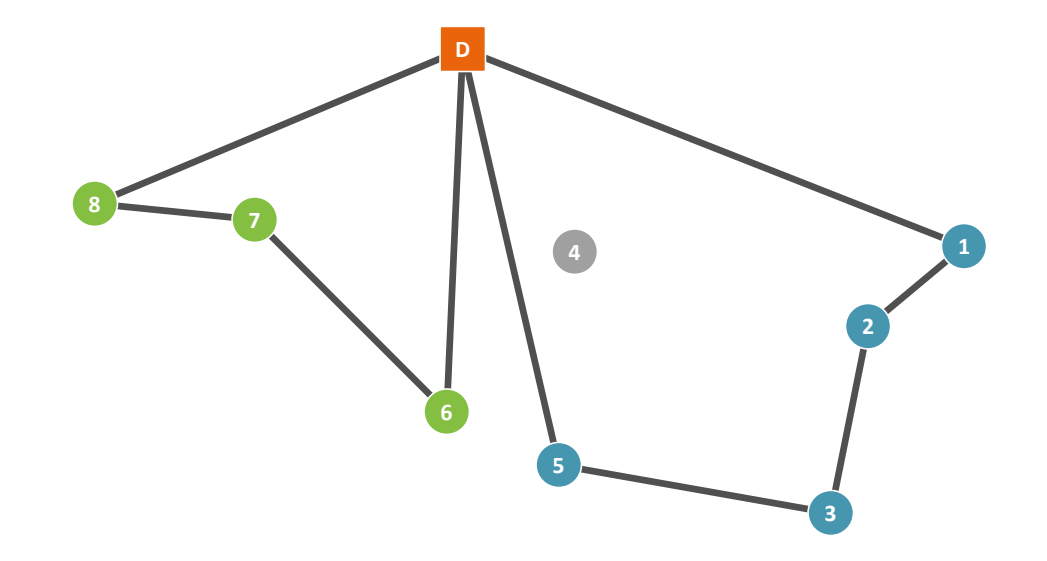

 $\bullet$ 

a.

 $\mathbf \pi$ 

Add the orders in sequence at the best position: 7, 6 and 4

 $e<sup>x</sup>$ 

Sequential Insertion

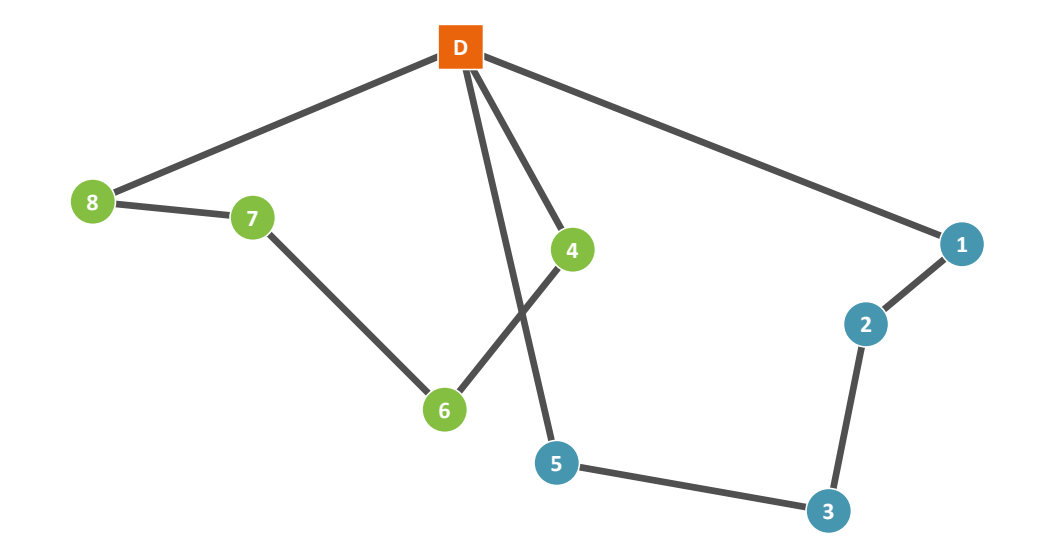

 $\bullet$ 

a.

 $\pi$ 

Add the orders in sequence at the best position: 7, 6 and 4

 $e<sup>x</sup>$ 

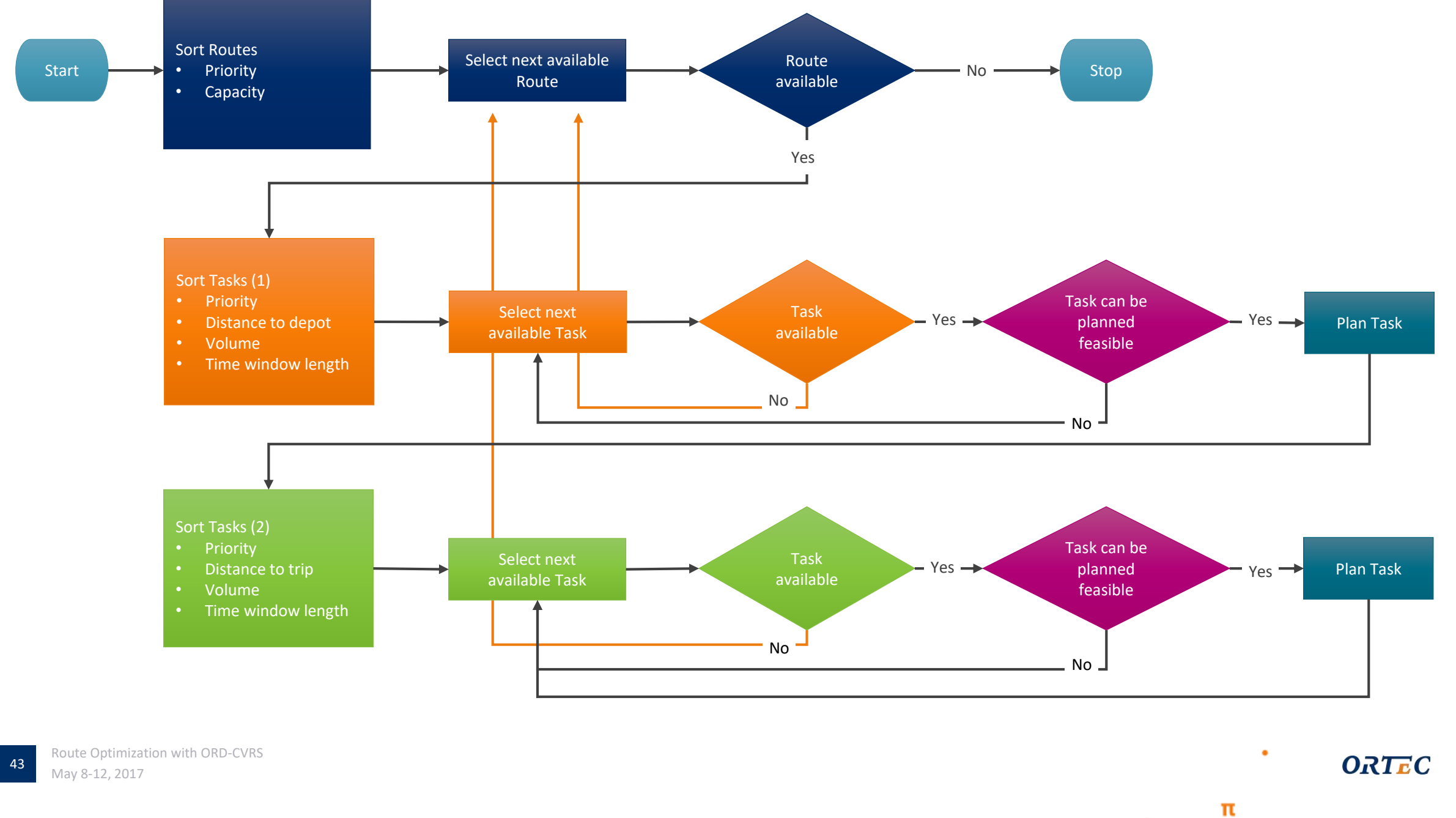

 $\mathbf \pi$ 

 $\bullet$ 

 $\sim$ 

 $\sim$  $\neg P$ 

 $\sim$ 

-D

π

ORTEC

π

Theory

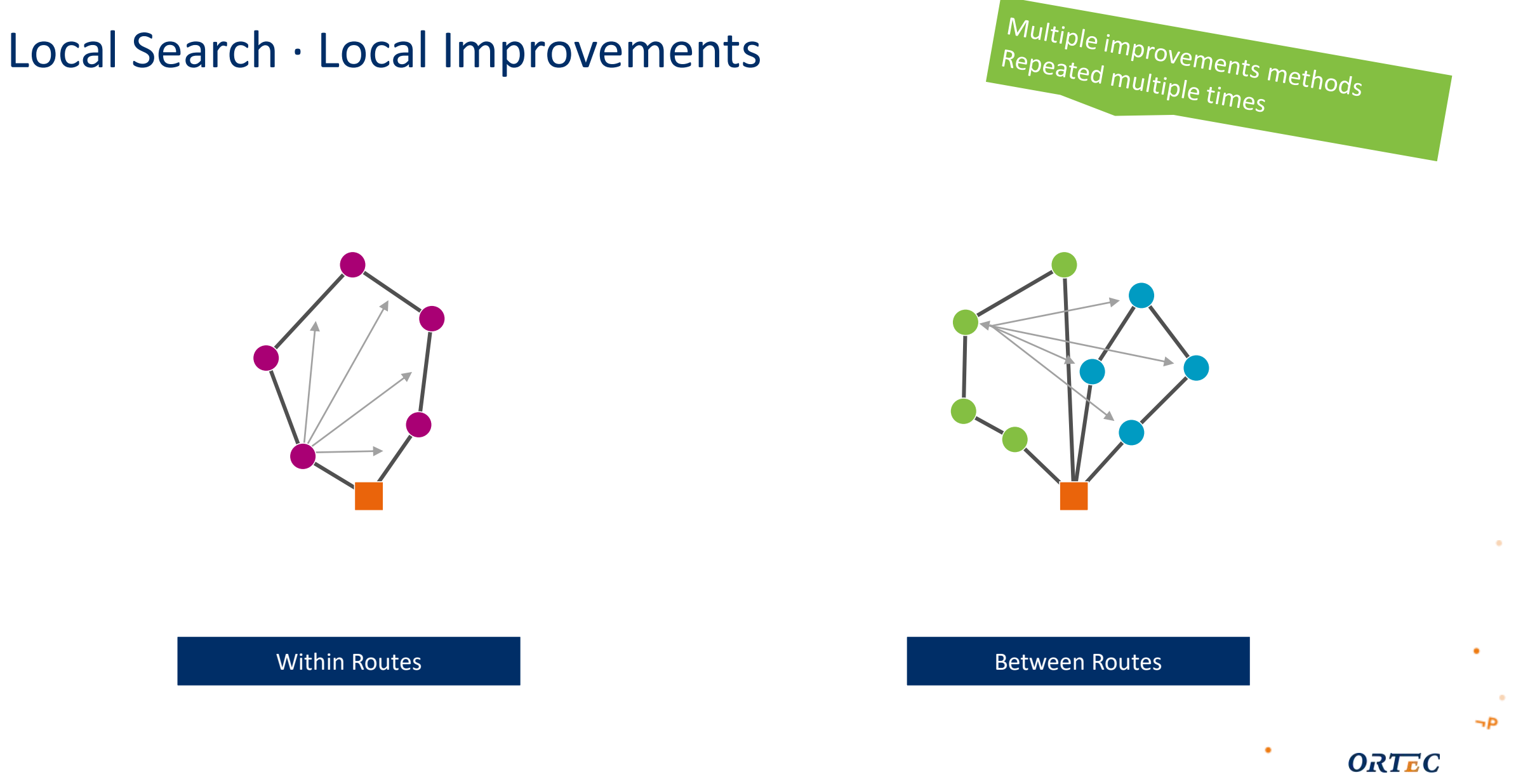

#### 45

 $\mathbf{\pi}$ 

 $\bullet$ 

π

 $\sim$ 

2 Opt · Single Trip

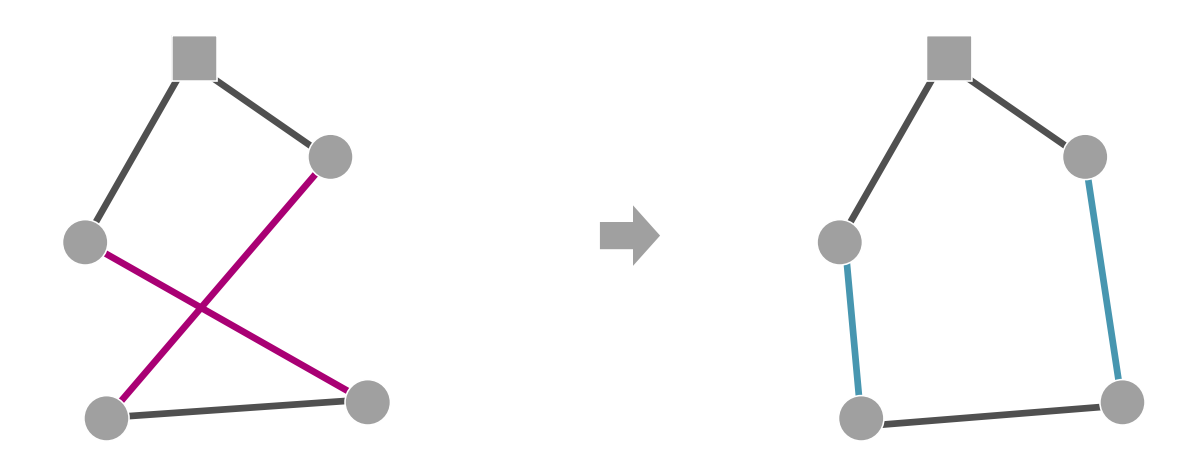

 $\blacksquare$ 

 $\alpha$ 

 $\pi$ 

The 2 Opt algorithm improves the solution by redirecting 2 travels

 $e<sup>x</sup>$ 

Cross Exchange

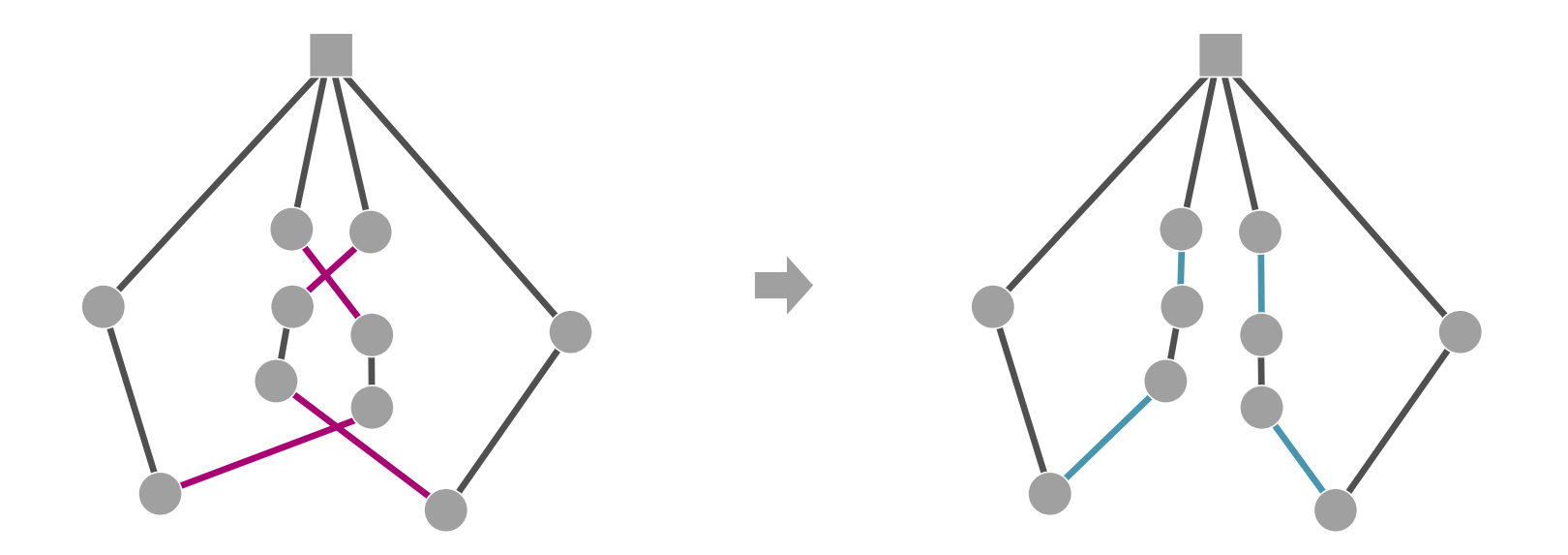

 $\sim$ 

 $\alpha$ 

 $\mathbf \pi$ 

The Cross Exchange algorithm improves the solution by redirecting 4 travels

 $e<sup>x</sup>$ 

#### Large Neighborhood Move and Swap

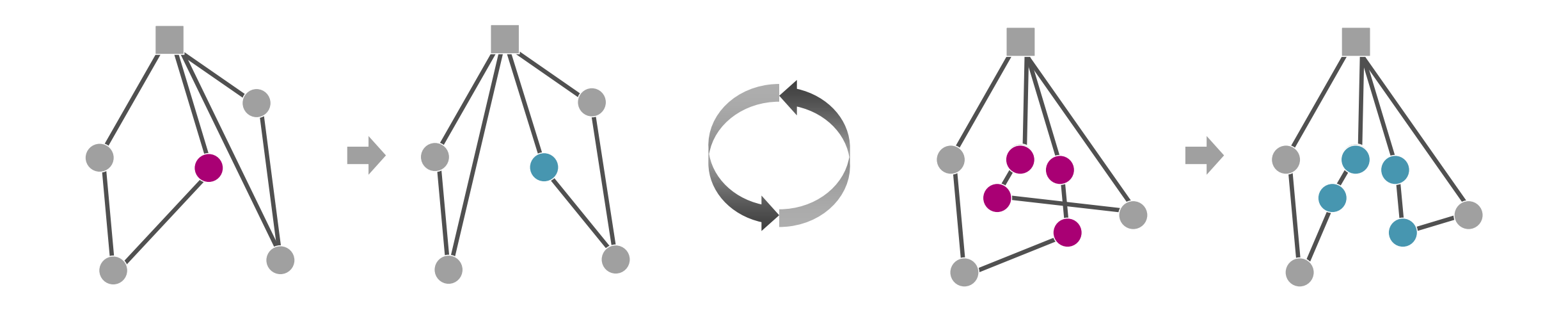

 $\bullet$ 

 $\overline{\text{L}}$ 

Move and Swap algorithm integrates the Move and Swap algorithms into 1 algorithm

 $e^x$ 

**BOY** 

**Report** 

٦Þ

π

**ORTEC** 

π

#### Large Neighborhood Search

- In CVRS, ORTEC implemented technology to escape from local minima: see picture
- This enables the optimizer to find better solutions and approach the global minimum

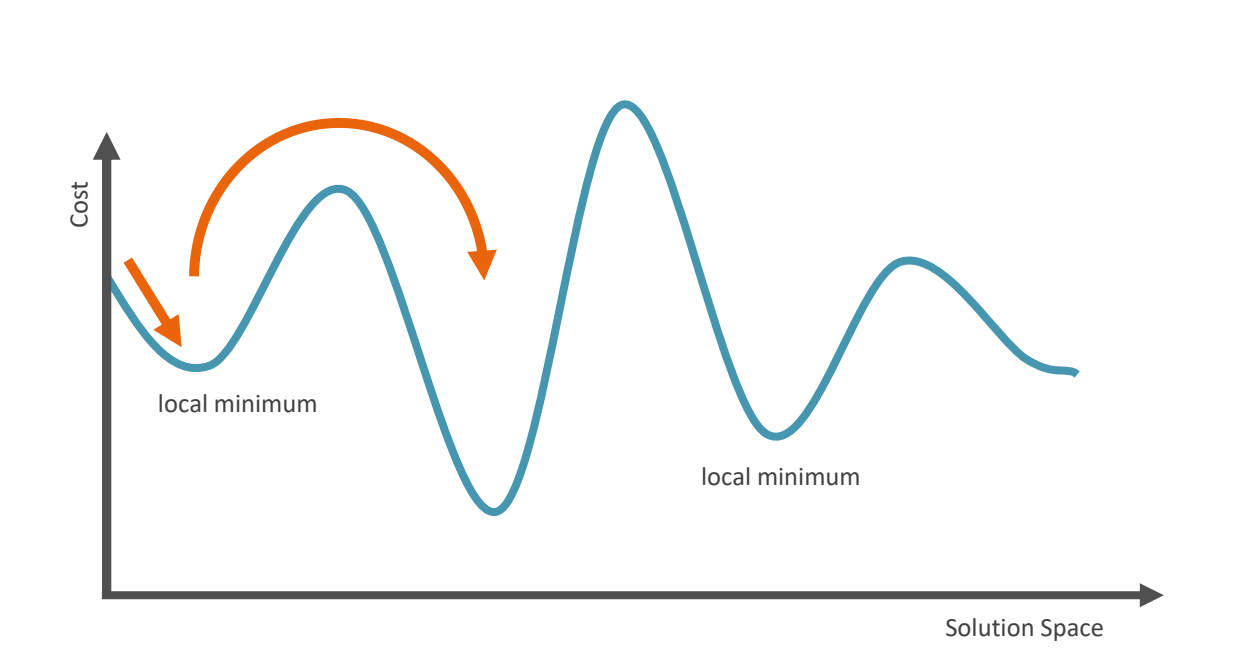

 $\bullet$ 

×

 $\mathbf \pi$ 

 $e^x$ 

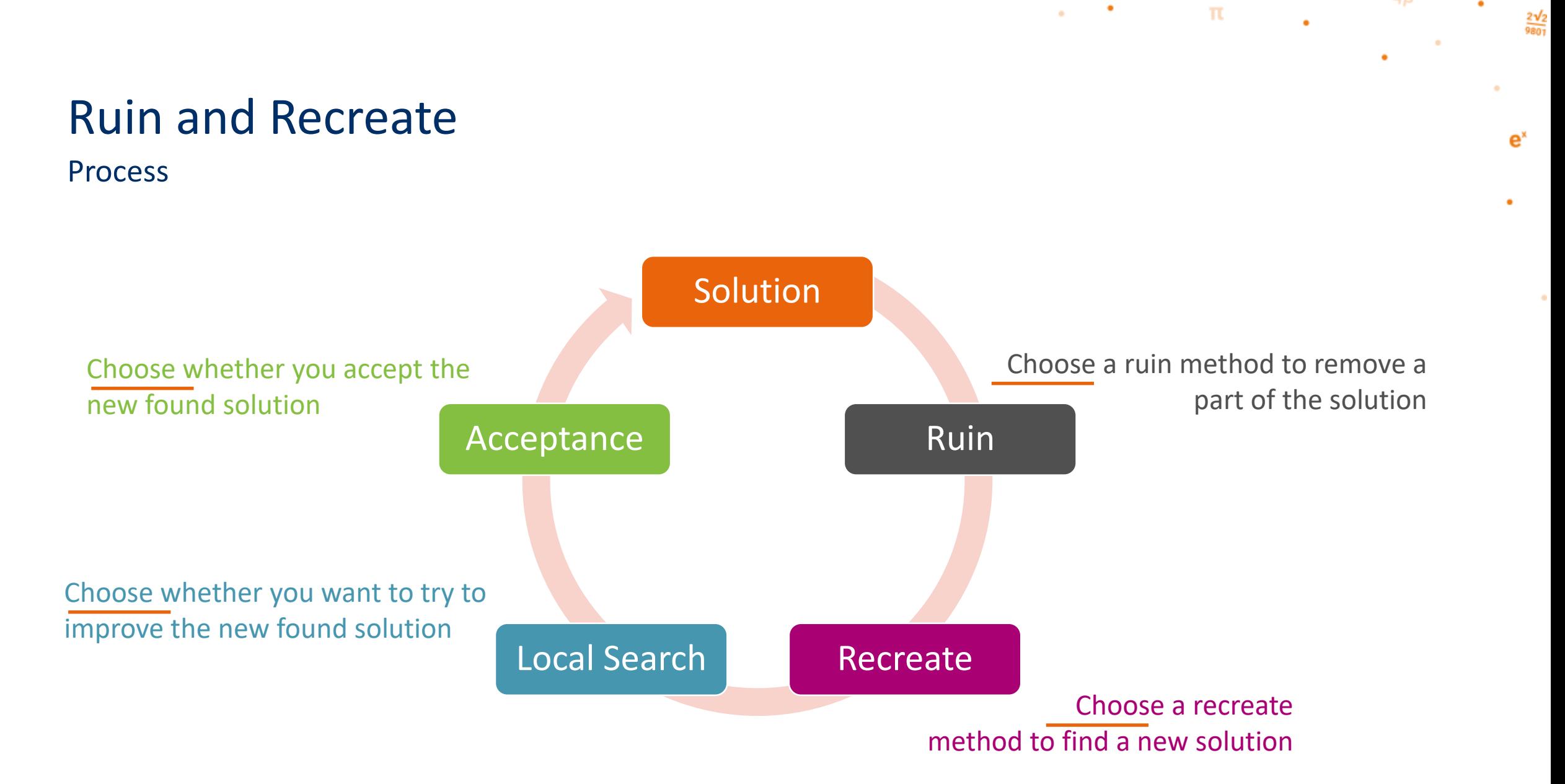

 $\neg$ **D** 

#### Example

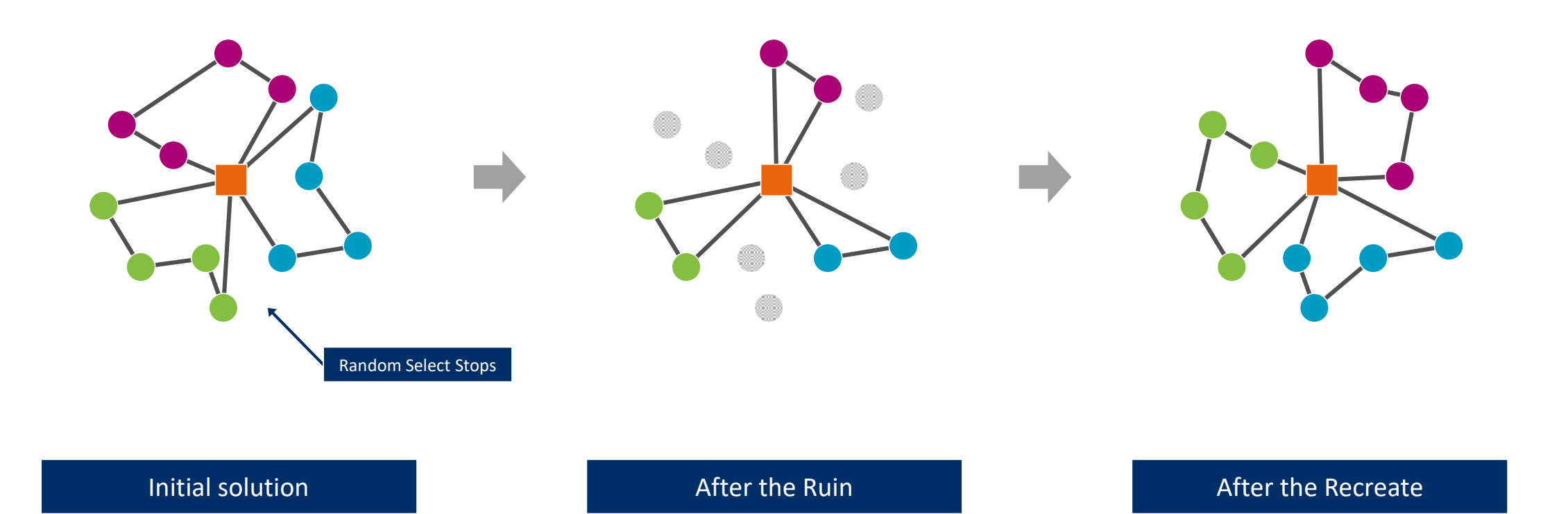

ORTEC

 $\neg D$ 

 $\frac{2\sqrt{2}}{9801}$ 

 $e^x$ 

 $\bullet$ 

 $\alpha$  and  $\alpha$ 

 $\pi$ 

Random Removal

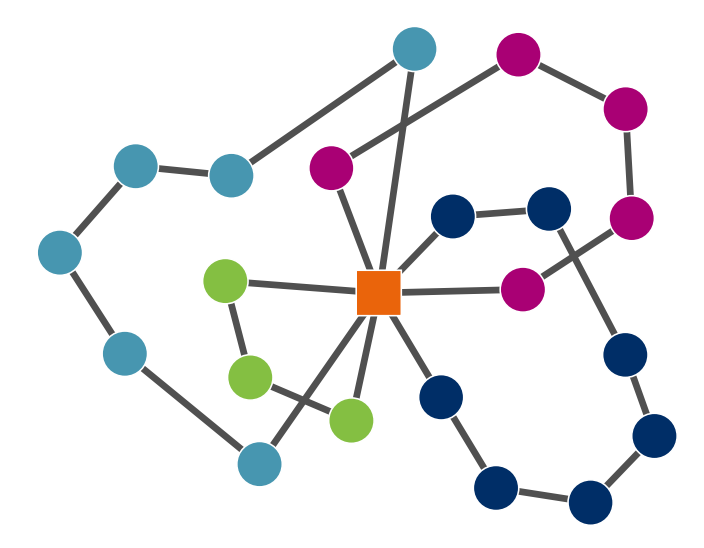

 $\bullet$ 

a.

 $\mathbf \pi$ 

Start Situation

\* Example: Pisinger and Ropke, Large Neighborhood Search, Handbook of Metaheuristics, 2010

 $e<sup>x</sup>$ 

Random Removal

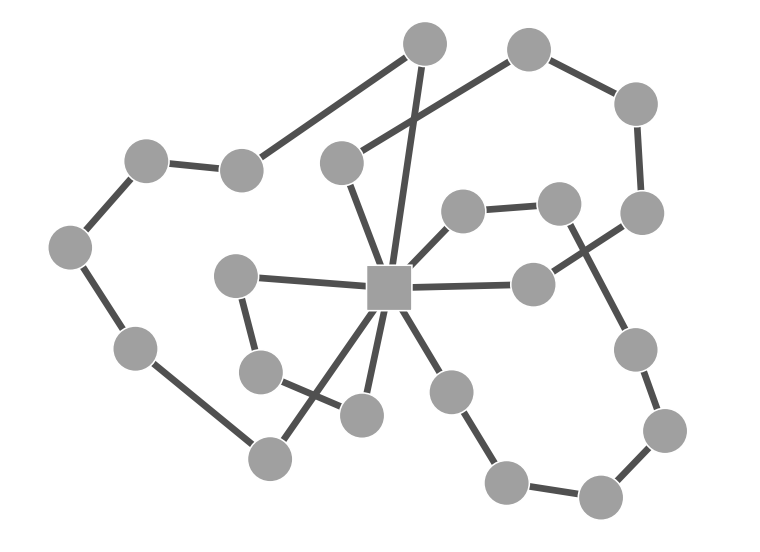

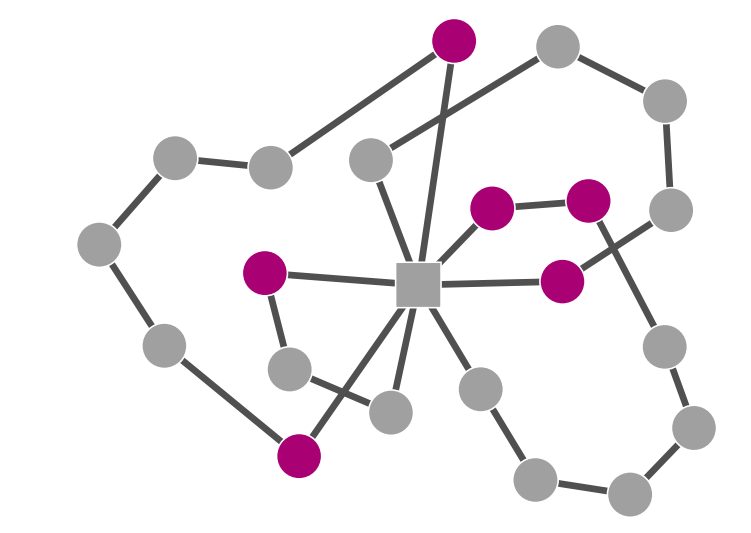

 $\sim$ 

 $\sim$ 

 $\pi$ 

**Start Situation Random Select Tasks Random Select Tasks** 

 $e^x$ 

Random Removal

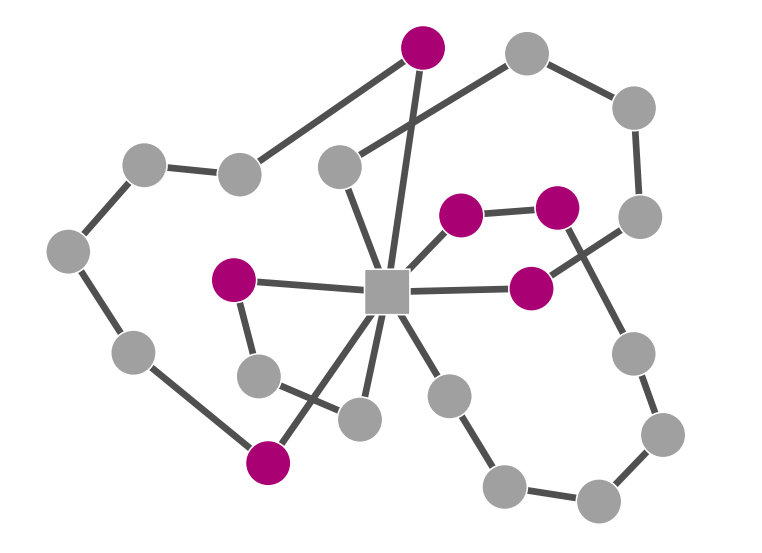

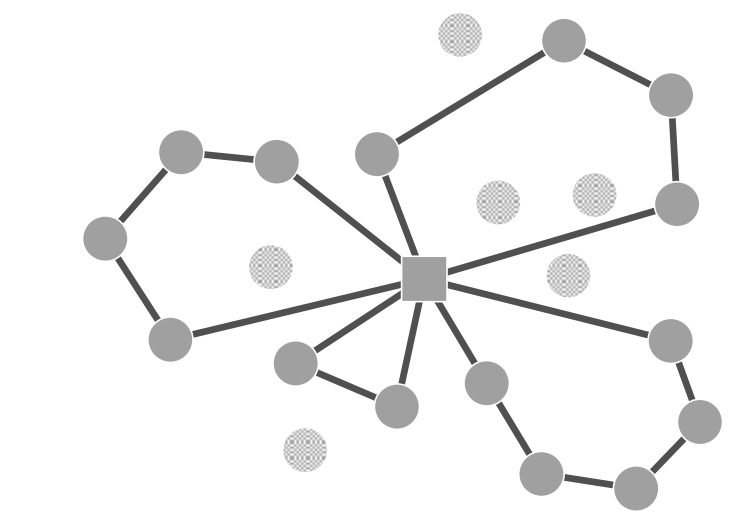

 $\sim$ 

 $\sim$ 

 $\mathbf{\pi}$ 

**Random Select Tasks Random Select Tasks Remove Tasks** Remove Tasks

 $e^x$ 

Random Removal

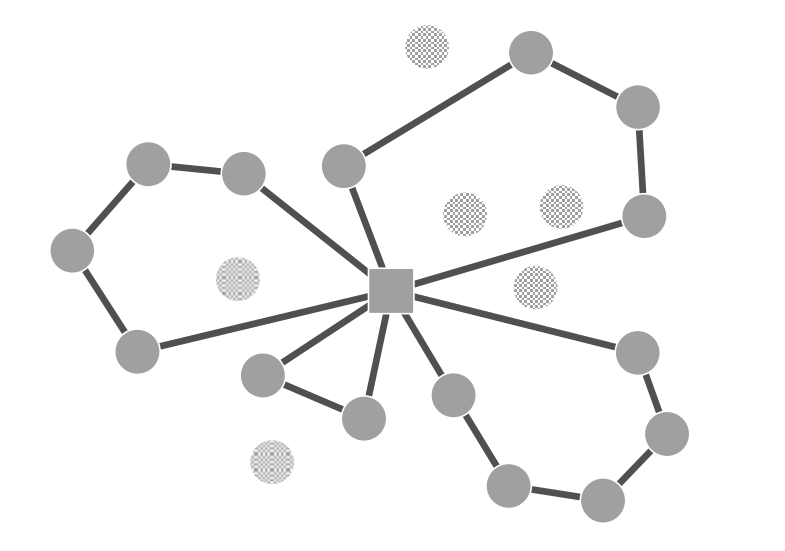

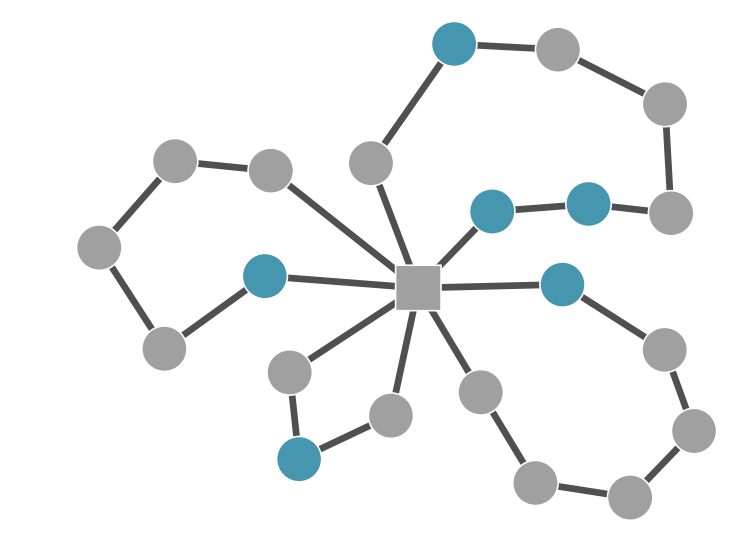

 $\sim$ 

 $\sim$ 

 $\mathbf{\pi}$ 

**Remove Tasks** Remove Tasks **Remove Tasks** Reinsert Tasks **Remove Tasks** Reinsert Tasks

 $e^x$ 

Random Removal

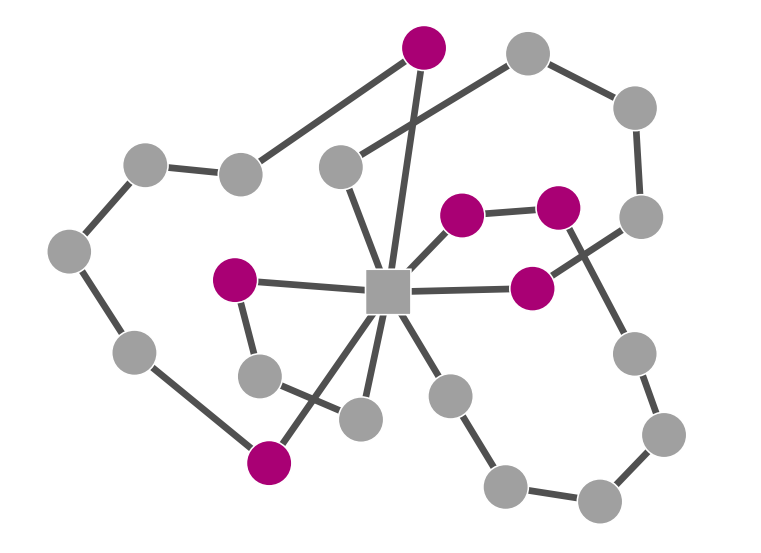

Before After After After After After After After After After After After After

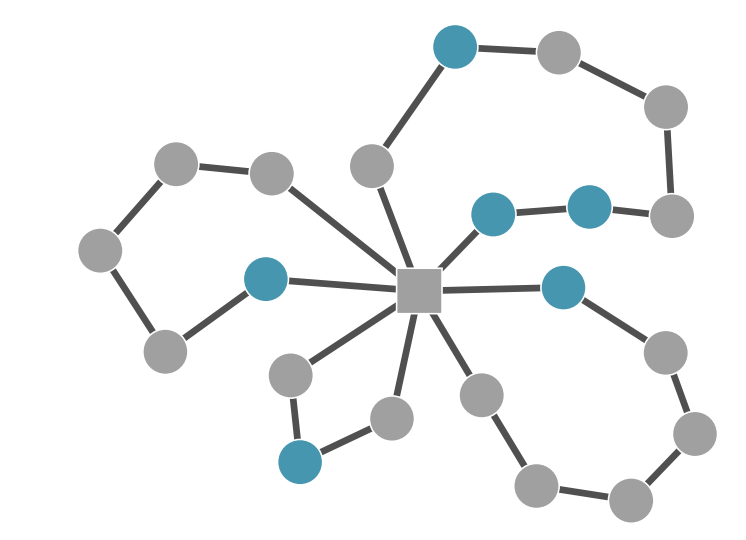

 $\sim$ 

 $\alpha$ 

 $\mathbf \pi$ 

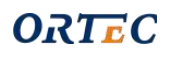

 $e^x$ 

 $\bullet$ 

#### Overview of optimization flow  $e<sup>x</sup>$

 $\neg P$ 

 $\frac{2\sqrt{2}}{9801}$ 

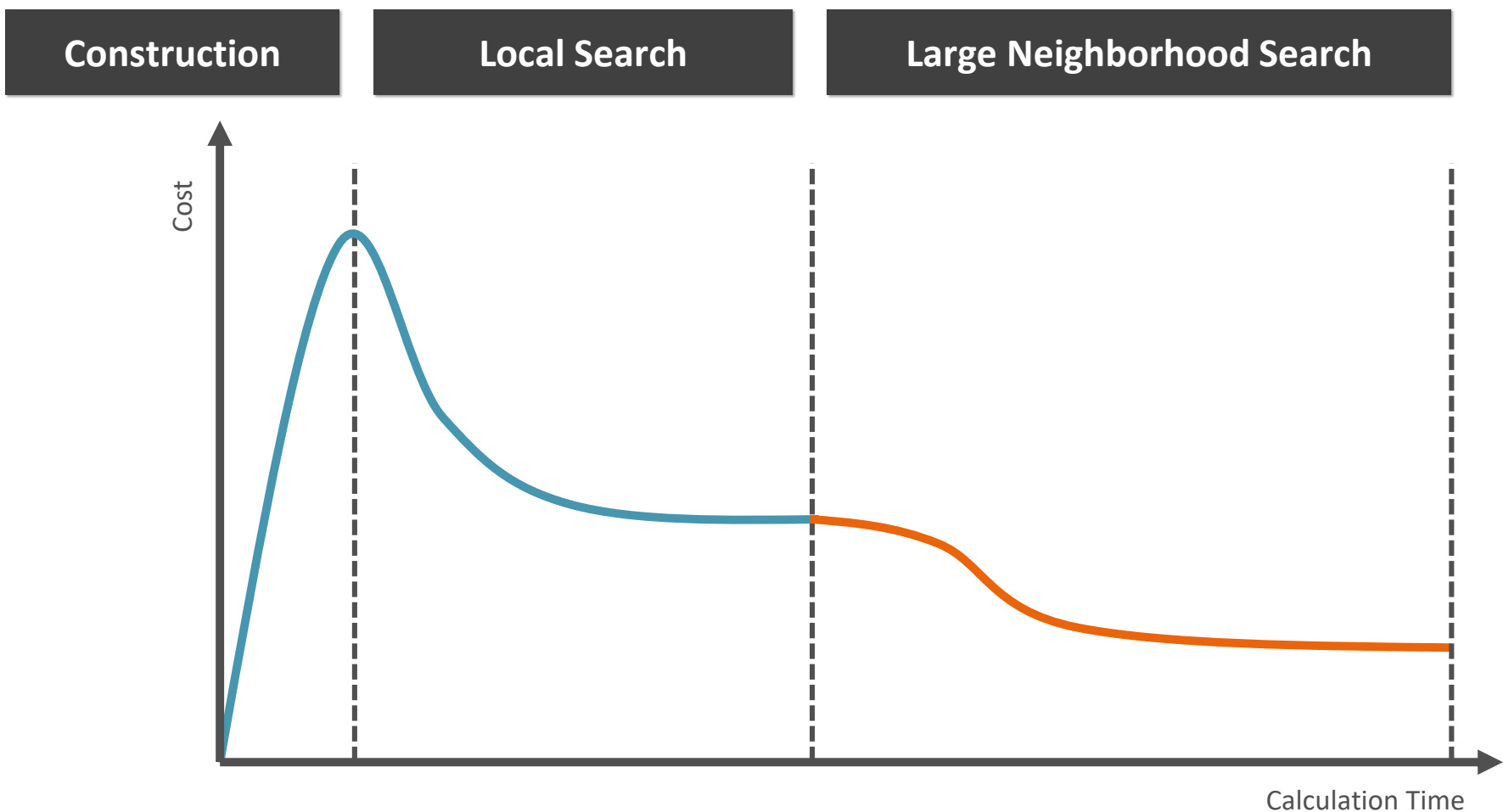

# Creation & Activation scripts

٦Þ

π

**ORTEC** 

π

#### Algorithm Script Editor

The Algorithm Script Editor is a general tool for constructing algorithm scripts.

You can find this tool in CSCS under Configuration > Optimization Service > Algorithm Script Editor

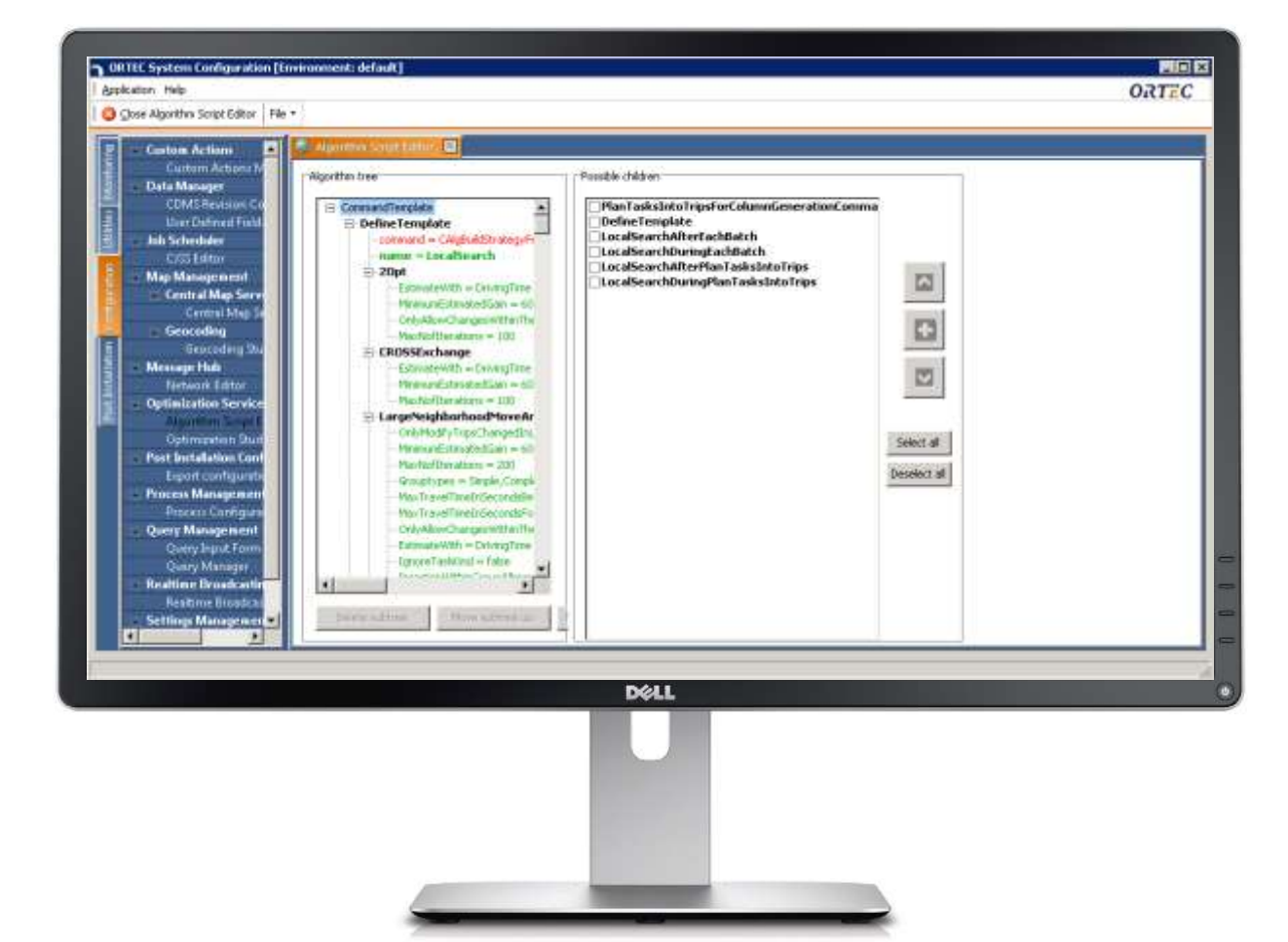

 $\neg P$ 

π

**ORTEC** 

 $\bullet$ 

π

園

Application Help

 $\blacksquare$ 

 $\frac{1}{2}$ 

#### $\sqrt{|\mathbf{x}|}$ **Custom Actions** Algorithm tree Possible children **Data Manager** Data Cleane **UserDefinedTemplate** 4 CommandTemplate **CDMS Revision Configuration AddSolutionIdentifier** User Defined Fields Manager **D** GlobalSettings **Objectives Recursion** Job Scheduler ▷ DefineTemplate name = LocalSearchWithinTripAlgorithms TnsertTasksUsingCheapestInsertion **InsertTasksUsingParallelCheapestInsertion** ▷ DefineTemplate name = LocalSearchBetweenTripAlgorithms **Map Management InsertTasksUsingParallelRegretInsertion Central Map Server** ▷ DefineTemplate name = LocalSearchWithinTrip **ClusterTasksAtSameAddress** Central Map Server configuration **Local Search** D DefineTemplate name = LocalSearchBetweenTrip **AlgModifyObjective** Geocodin Geocodina Studio **DefineTemplate name = LocalSearch DefineNearestNeighbors Message Hub DefineClosestTrips** ▷ DefineTemplate name = LocalSearchFast Network Edito **AdjustRestrictionSet DefineTemplate name = Recreate A Optimization Service** 20pt Algorithm Script Editor Select all  $\triangleright$  DefineTemplate name = Recreate B RearrangeTasksAtSameAddress **Post Installation Configuration CROSSExchange**  $\triangleright$  DefineTemplate name = RelatedRemoval 1 A Deselect all **Export configuration** LargeNeighborhoodSwap **Process Management**  $\triangleright$  DefineTemplate name = RelatedRemoval 1 B **LargeNeighborhoodMove**  $\triangleright$  DefineTemplate name = RelatedRemoval 2 A LargeNeighborhoodMoveAndSwap **Query Management** Ouery Manager  $\triangleright$  DefineTemplate name = RelatedRemoval 2 B CyclicTransfer Search Form Design OptimizeResources  $\triangleright$  DefineTemplate name = RandomRemoval 1 A **Ruin and Recreate Realtime Broadcasting Service** RemoveTasksUsingParallelCheapestRemoval  $\triangleright$  DefineTemplate name = RandomRemoval 1 B RandomRemoval **Settings Management**  $\triangleright$  DefineTemplate name = RandomRemoval 2 A RelatedRemoval Settings Manager  $\triangleright$  DefineTemplate name = RandomRemoval 2 B **System Monitor** DefineTemplate: This user defined template enables you to define a  $\triangleright$  DefineTemplate name = RouletteWheel 1 template with a specific name. Under the template you can add an arbitrary number of commands. You can  $\triangleright$  DefineTemplate name = RouletteWheel 2 then use the template anywhere you like by adding a UserDefinedTemplate with the same specific name. The  $\triangleright$  DefineTemplate name = RuinAndRecreate commands under the template will then be executed at all the places where the UserDefinedTemplate is used.  $\triangleright$  DefineTemplate name = PlanRemainingTasks ▷ DefineTemplate name = PlanTasksCloseToSeed **Construction** D · DefineTemplate name = PlanSeedTask  $\triangleright$  DefineTemplate name = SequentialInsertionConstruction  $\triangleright$  DefineTemplate name = BatchOptimization **Main**> PlanTasksInTripsCommand ▷ ReoptimizeTasksInTripsCommand

Optimization Script

Delete subtree Move subtree up

Move subtr

## Algorithm Script Editor

Standard Scripts

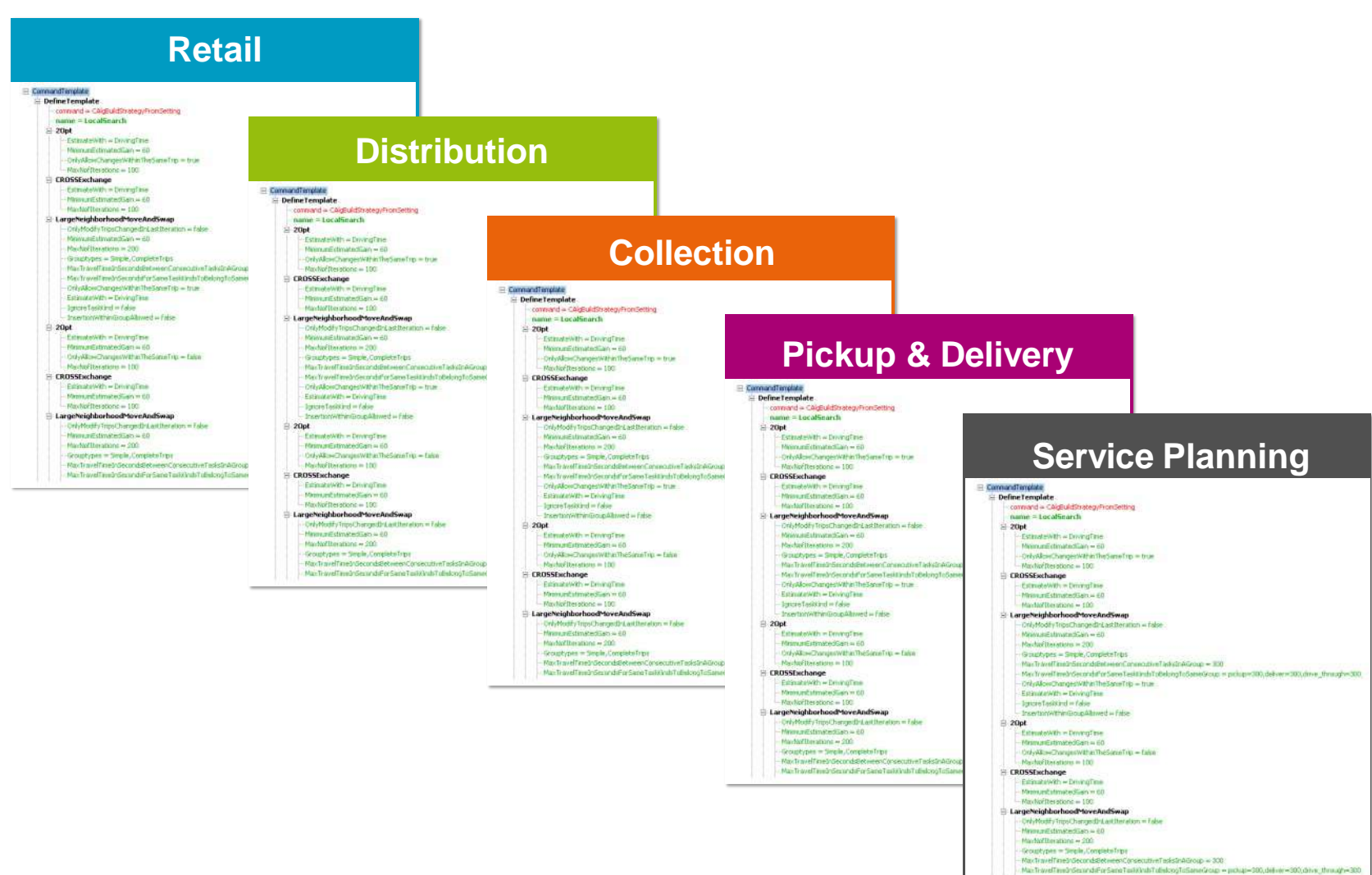

**ORTEC** 

 $\neg D$ 

 $\bullet$ 

 $\alpha$ 

 $\bullet$ 

 $\sim$ 

 $\mathbf{\pi}$ 

 $\bullet$ 

 $2\sqrt{2}$ 9801

 $e^x$ 

## Algorithm Script Editor

Standard Scripts

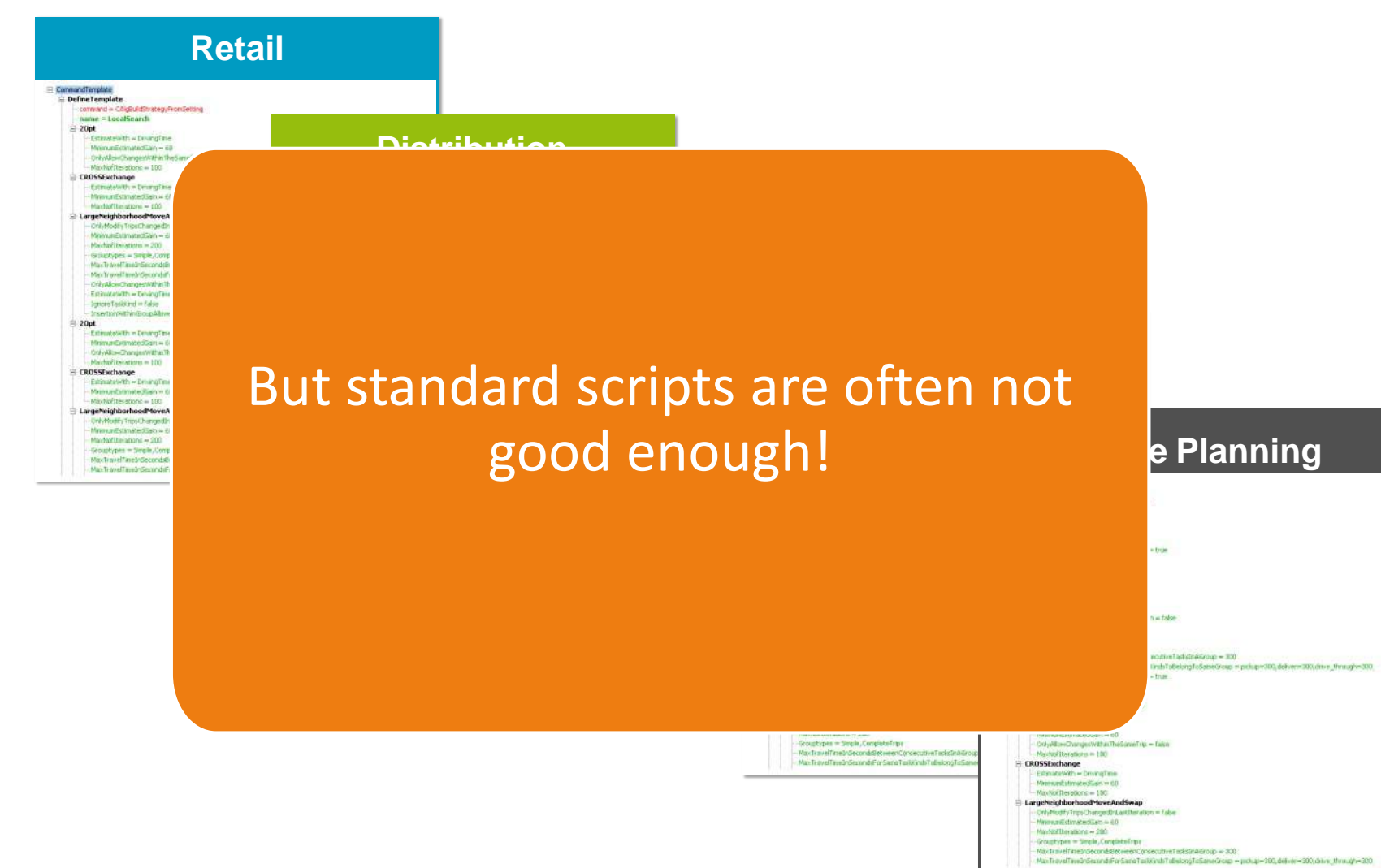

 $\neg$ **D** 

 $\frac{2\sqrt{2}}{9801}$ 

 $e^x$ 

 $\sim$ 

×

 $\mathbf \pi$ 

# Unexpected Results

**ORTEC** 

π

π

## It's not working!

Unexpected results

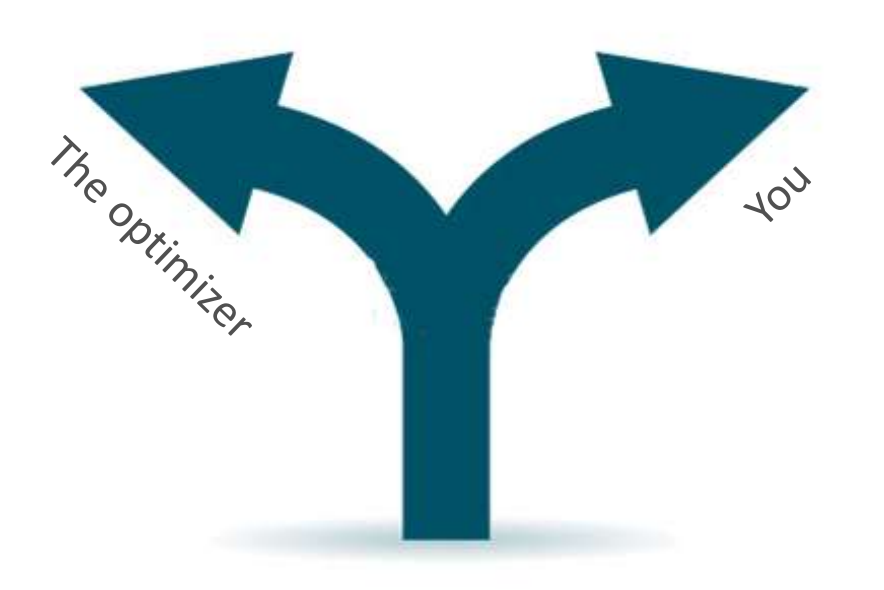

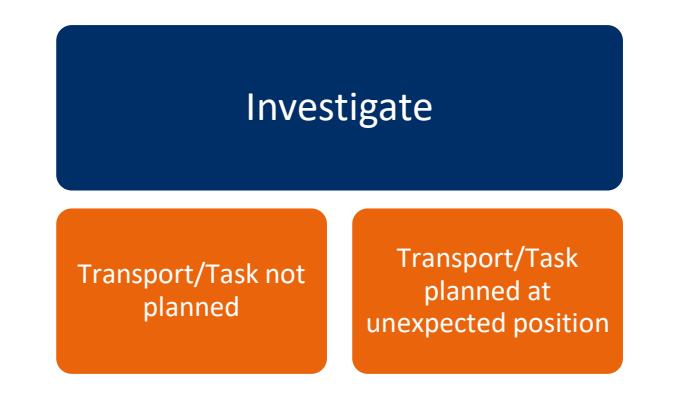

 $\sim$ 

¥.

 $\mathbf{\pi}$ 

 $\bullet$ 

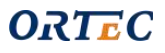

 $\neg P$ 

 $\frac{2\sqrt{2}}{9801}$ 

 $e^x$ 

٠

## Transport/Task not planned

#### Steps for analysis

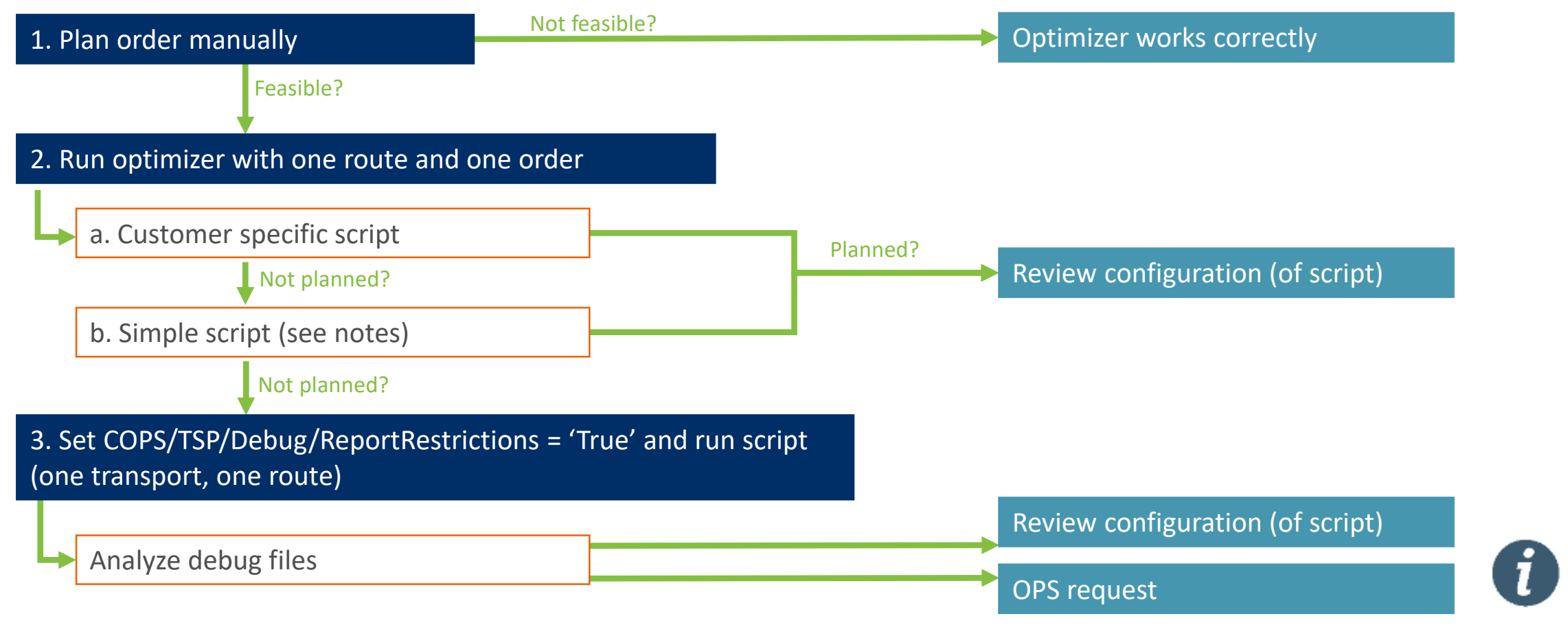

 $\neg D$ 

 $\frac{2\sqrt{2}}{9801}$ 

 $e^x$ 

 $\sim$ 

 $\mathbf{\pi}$ 

## Unexpected result

Challenge the planner

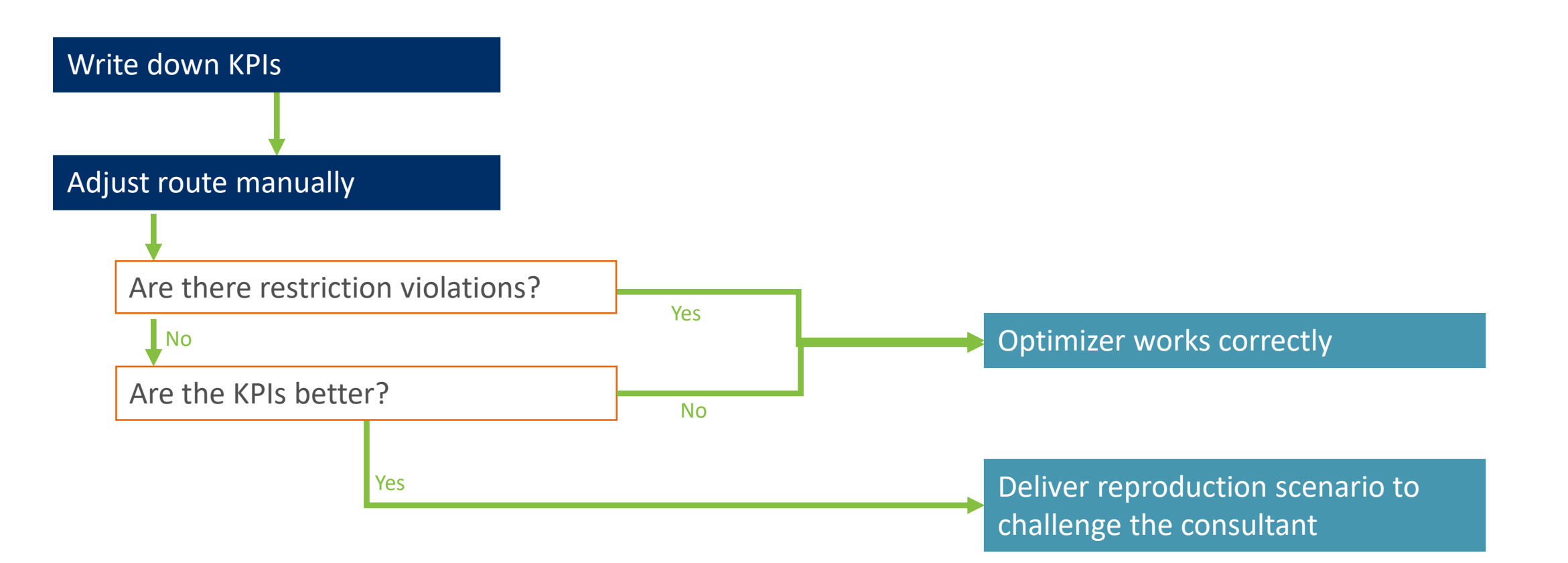

 $\neg$ **D** 

 $\frac{2\sqrt{2}}{9801}$ 

 $e^x$ 

 $\bullet$ 

 $\mathbf{\pi}$ 

# Errors

 $\neg p$ 

π

 $ORTEC$ 

 $\pmb{\pi}$ 

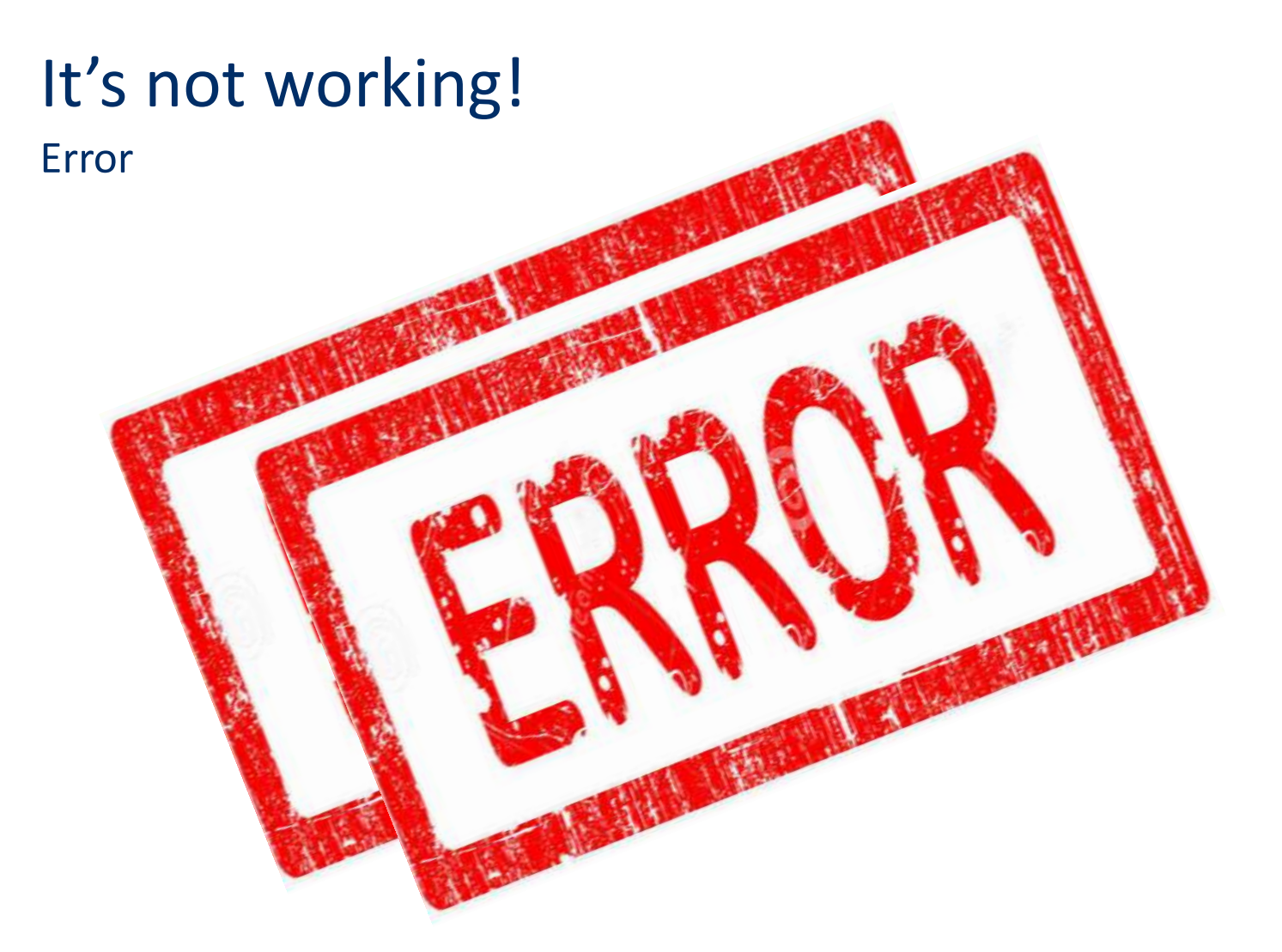

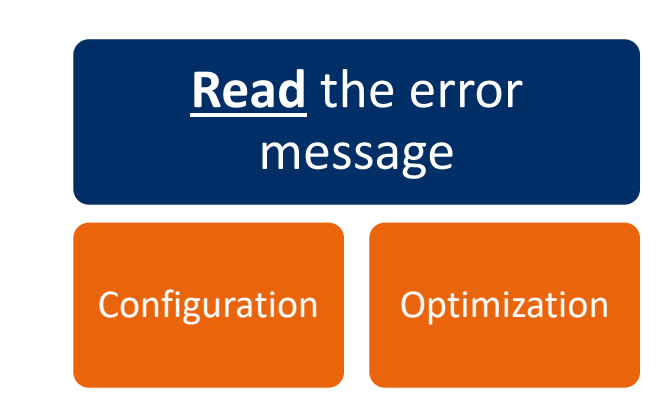

 $\bullet$ 

ä,

 $\overline{\mathbf{u}}$ 

 $e^x$ 

## Configuration error

Not supported configuration

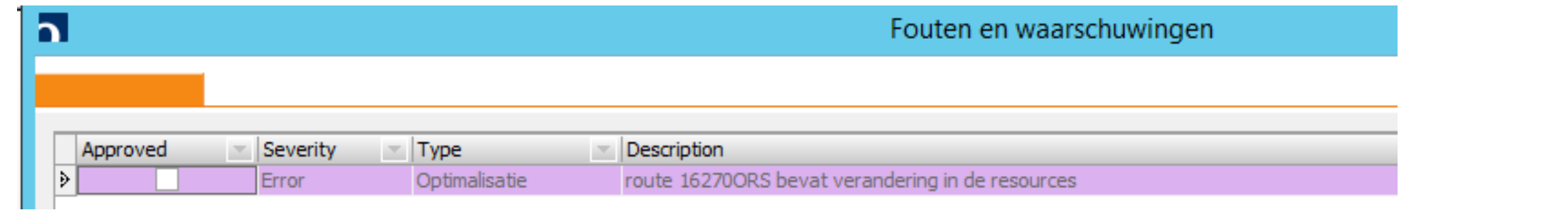

 $\sim$ 

 $\sim$ 

 $\mathbf{u}$ 

 $\mathbf{r}$ 

 $\bullet$ 

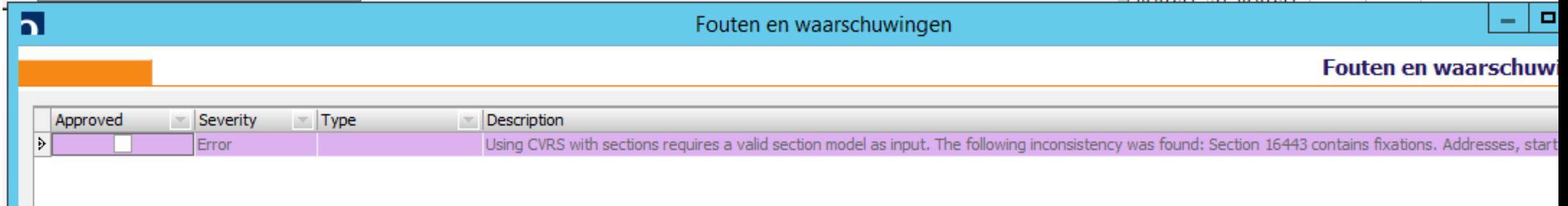

 $\frac{2\sqrt{2}}{9801}$ 

 $e^x$ 

## Configuration error

Not supported configuration

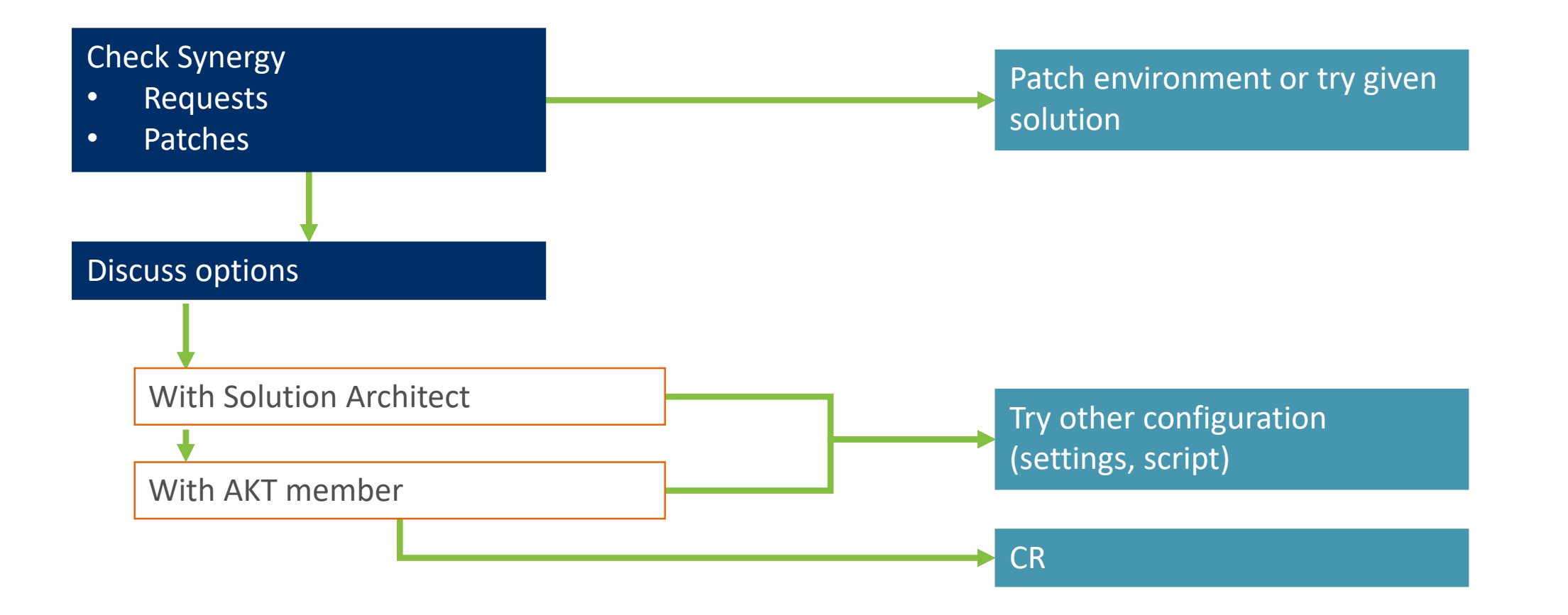

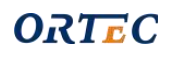

 $\neg D$ 

 $\frac{2\sqrt{2}}{9801}$ 

 $e^x$ 

 $\sim$  100  $\pm$ 

 $\sim$ 

 $\mathbf{u} = \mathbf{u}$ 

# Overview

B

ta.

**Ru** 

 $\bullet$ 

8

 $\boldsymbol{\theta}$ 

 $\sqrt{2}$ 

 $\qquad \qquad \bullet$ 

**SER** 

ß

B

 $\blacksquare$ 

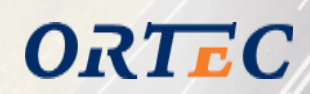

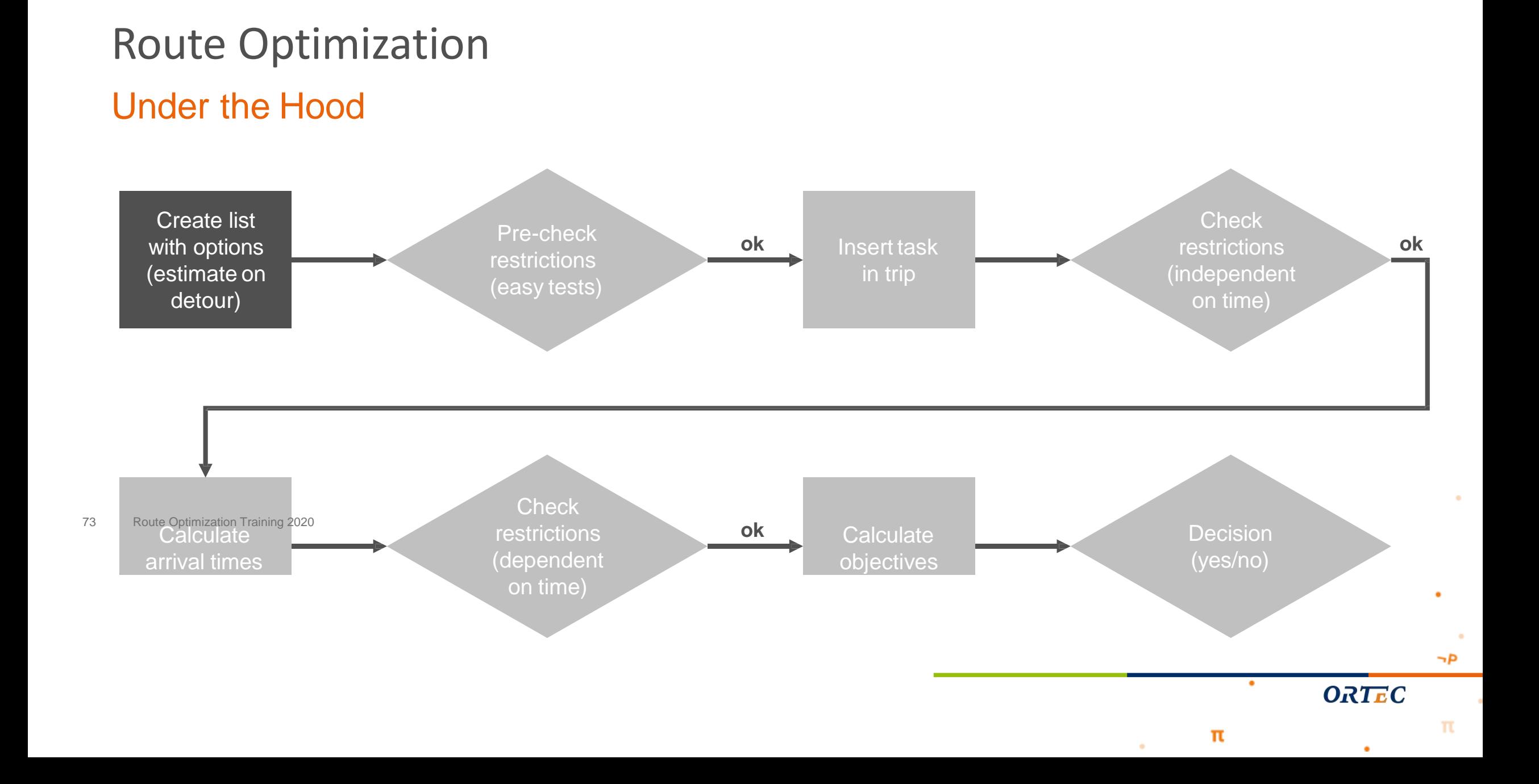
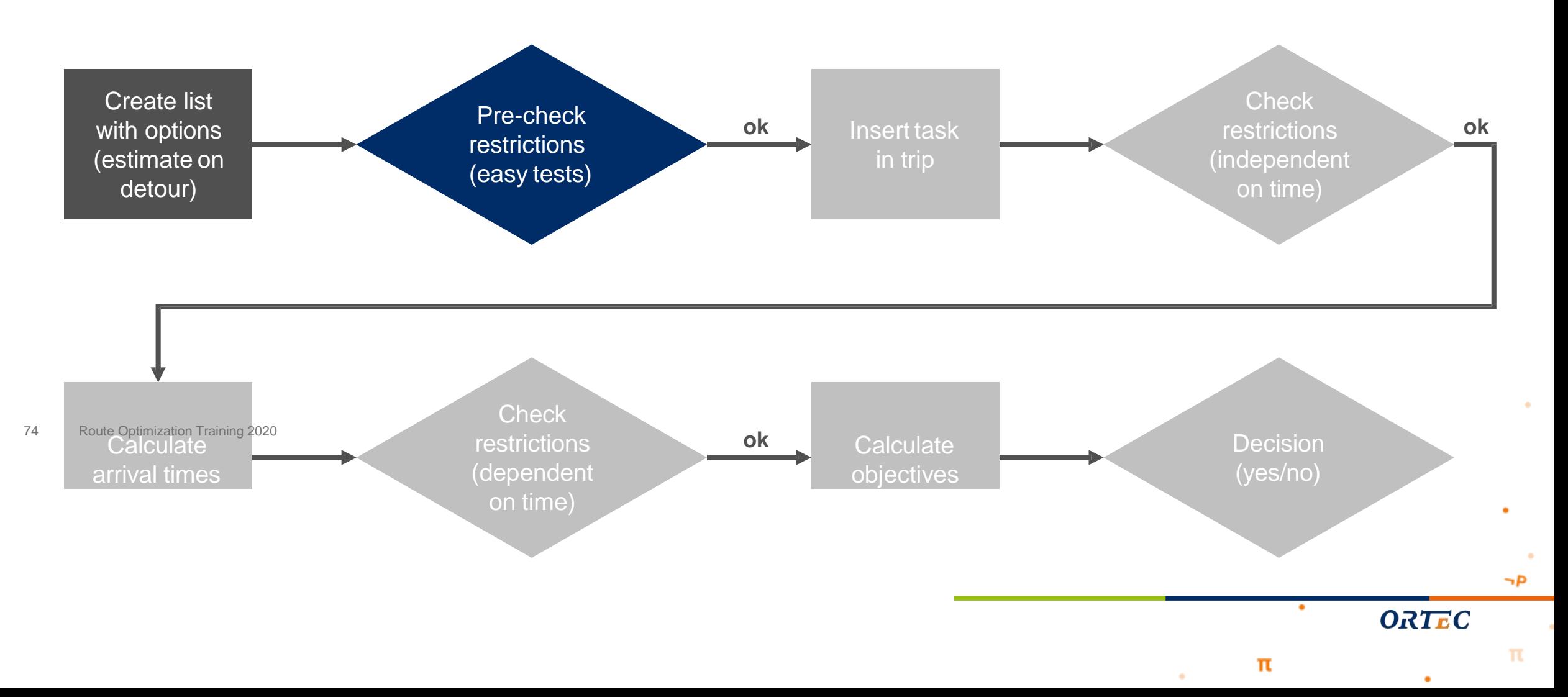

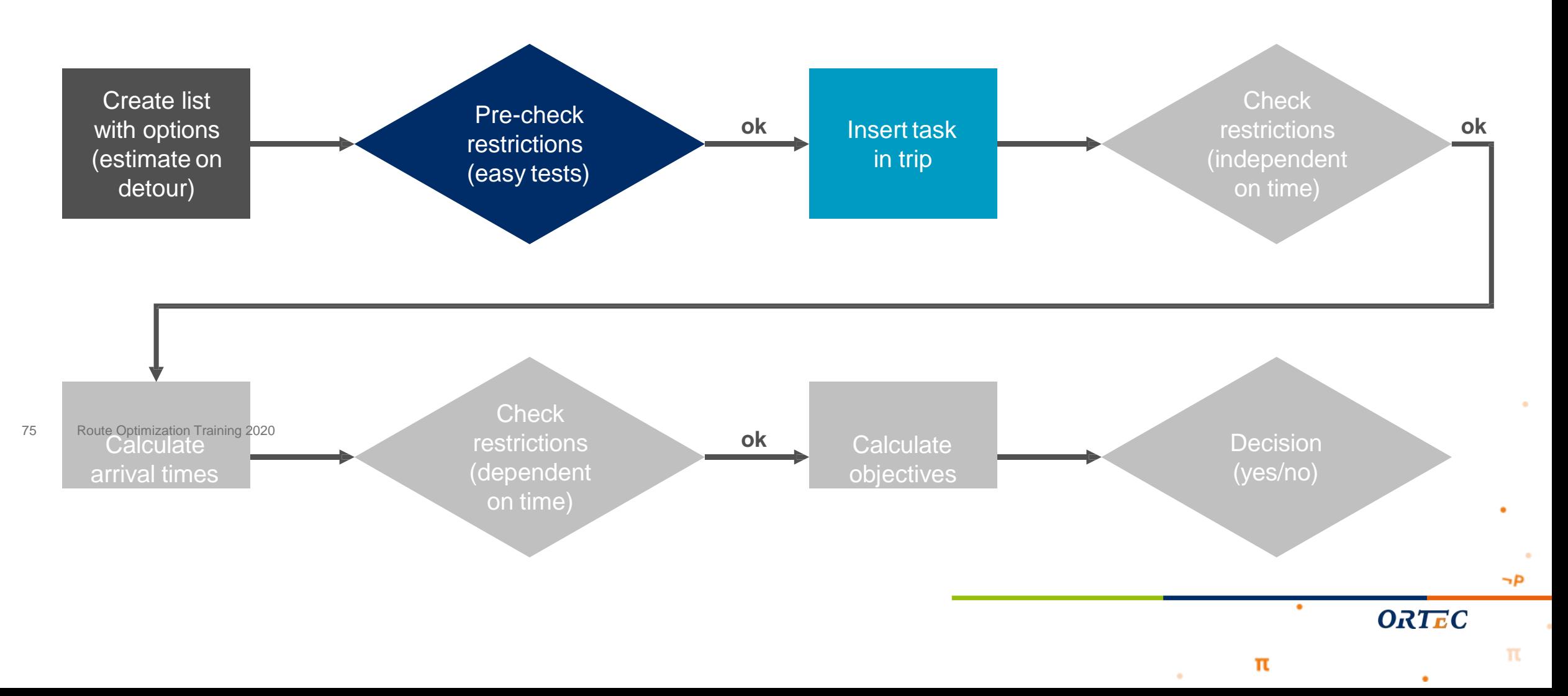

Insert Task in Trip

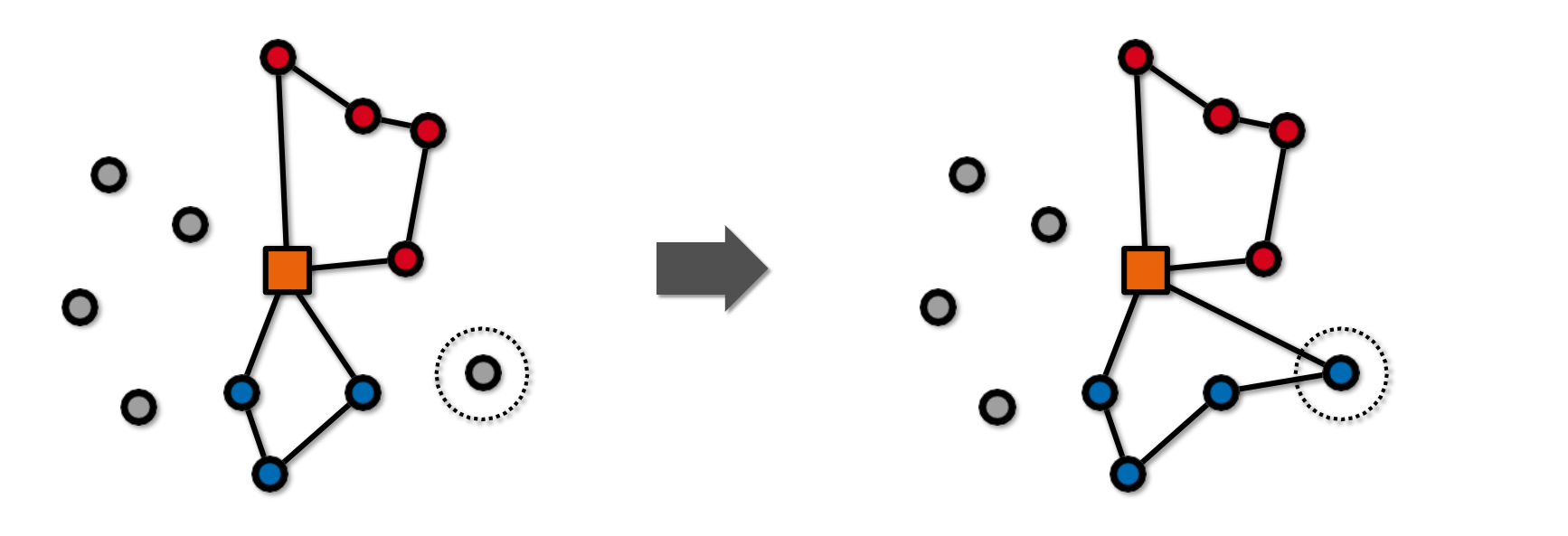

 $\sigma$ 

 $\neg p$ 

 $\mathbf{\pi}$ 

ORTEC

 $\bullet$ 

π

76 Route Optimization Training 2020

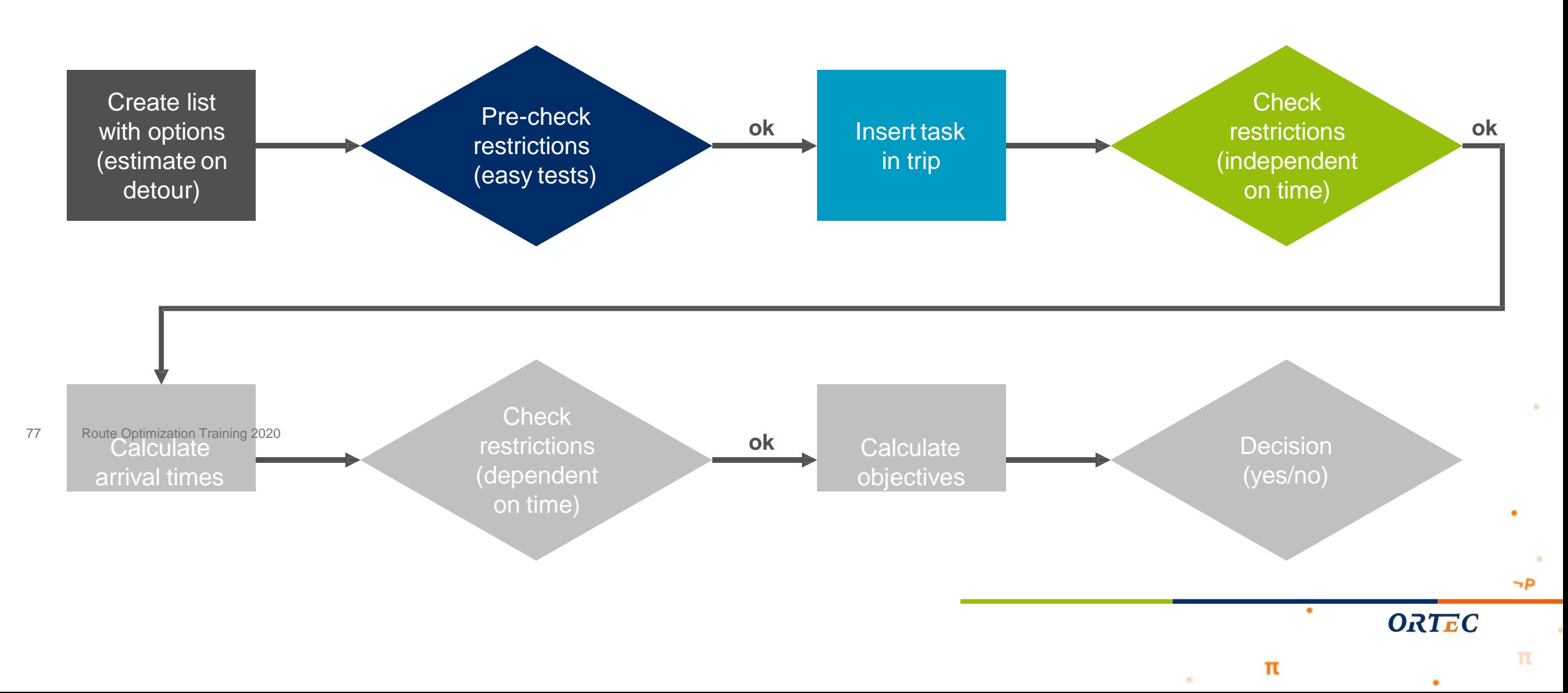

## Check Restrictions · Independent on Time

### **Vehicle**

- Capacity of the vehicle: volume, weight, etc.
- **Equipment restrictions: does a vehicle has the right equipments? (e.g. meter equipment)**
- **Forbidden resource kinds: can a truck enter a location?**

#### **Driver**

- **Capabilities: fixed routes for drivers**
- **Plan regions: regions to which a driver 'normally' goes**
- **Naximum number of stops per route**

78 Route Optimization Training 2020

### **Order**

Position in the trip: first, last, no preference

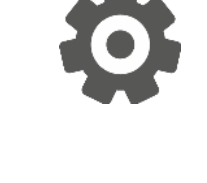

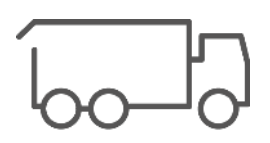

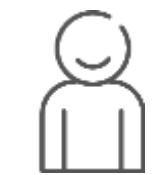

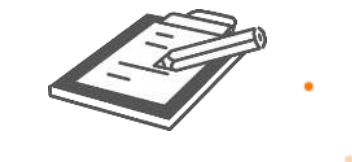

**ORTEC** 

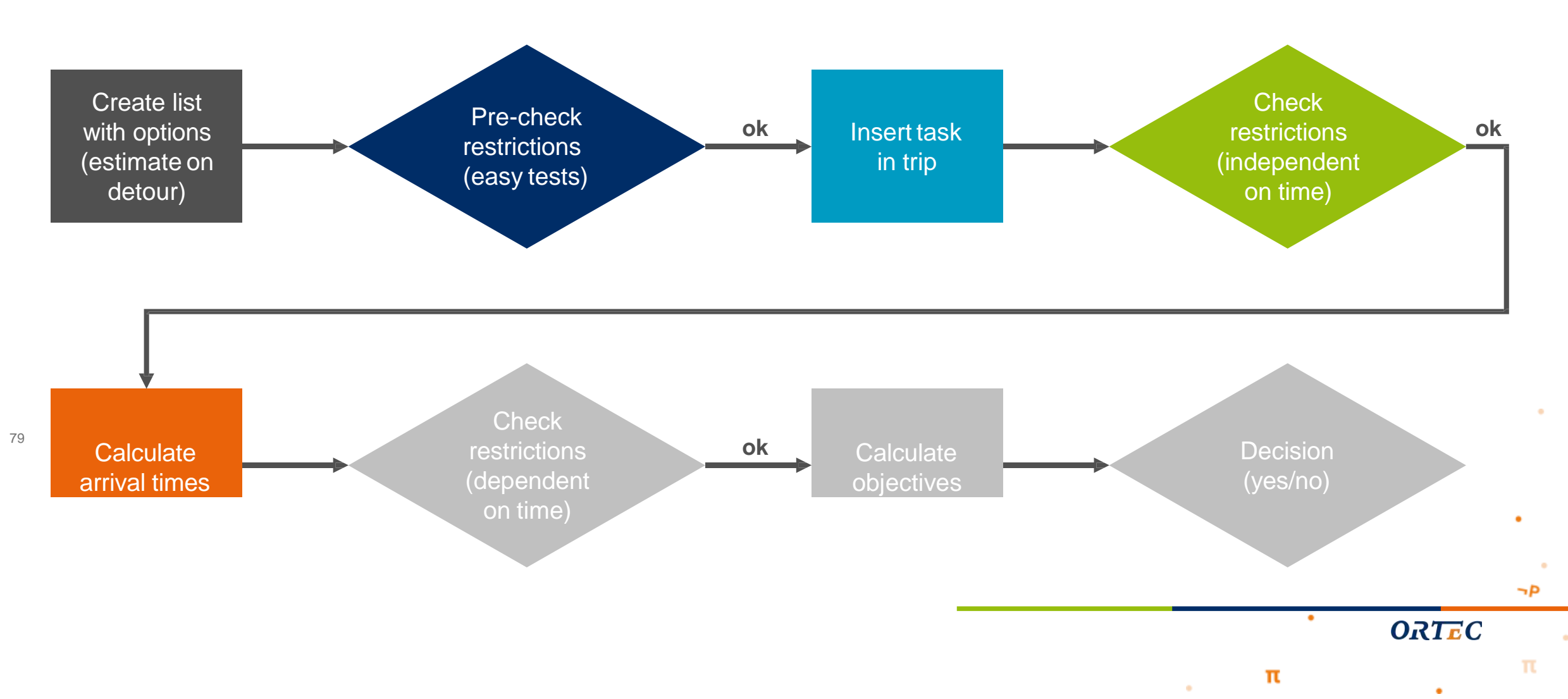

### Calculate Arrival Times

#### **Taking into account:**

- **Start time of the driver**
- **Depot open and close times**
- **Address open and close times**
- **Order time windows**
- **EU Legislation for pauses and rests**

#### **Objectives:**

- $_{80}$   $\blacksquare$   $_{\text{Rou}}$  Eining the trip as early as possible
	- **Given the above: start as late as possible** 
		- $\odot$  make trip as compact as possible

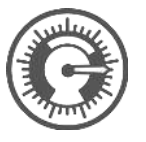

 $\neg P$ 

π

**ORTEC** 

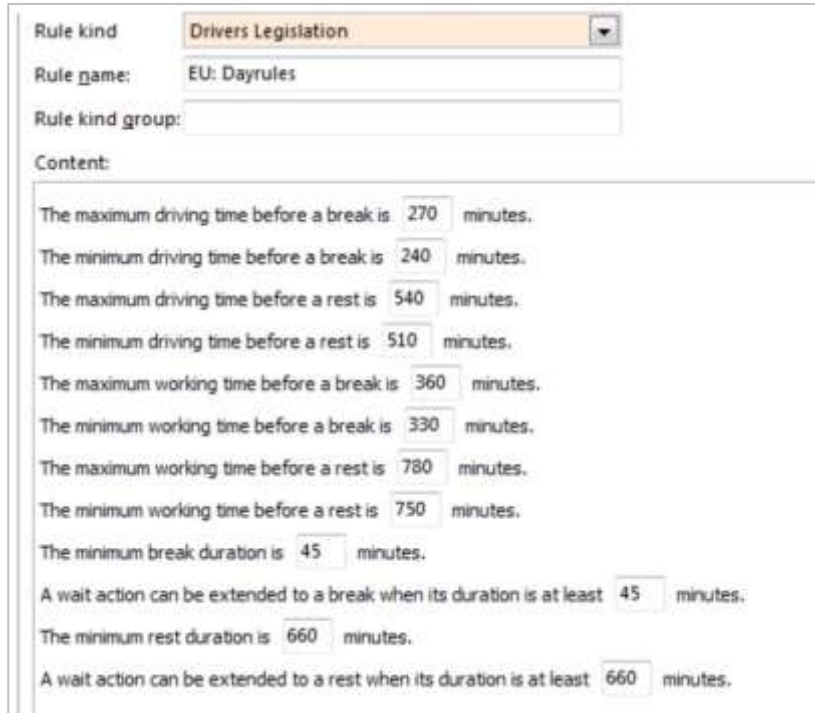

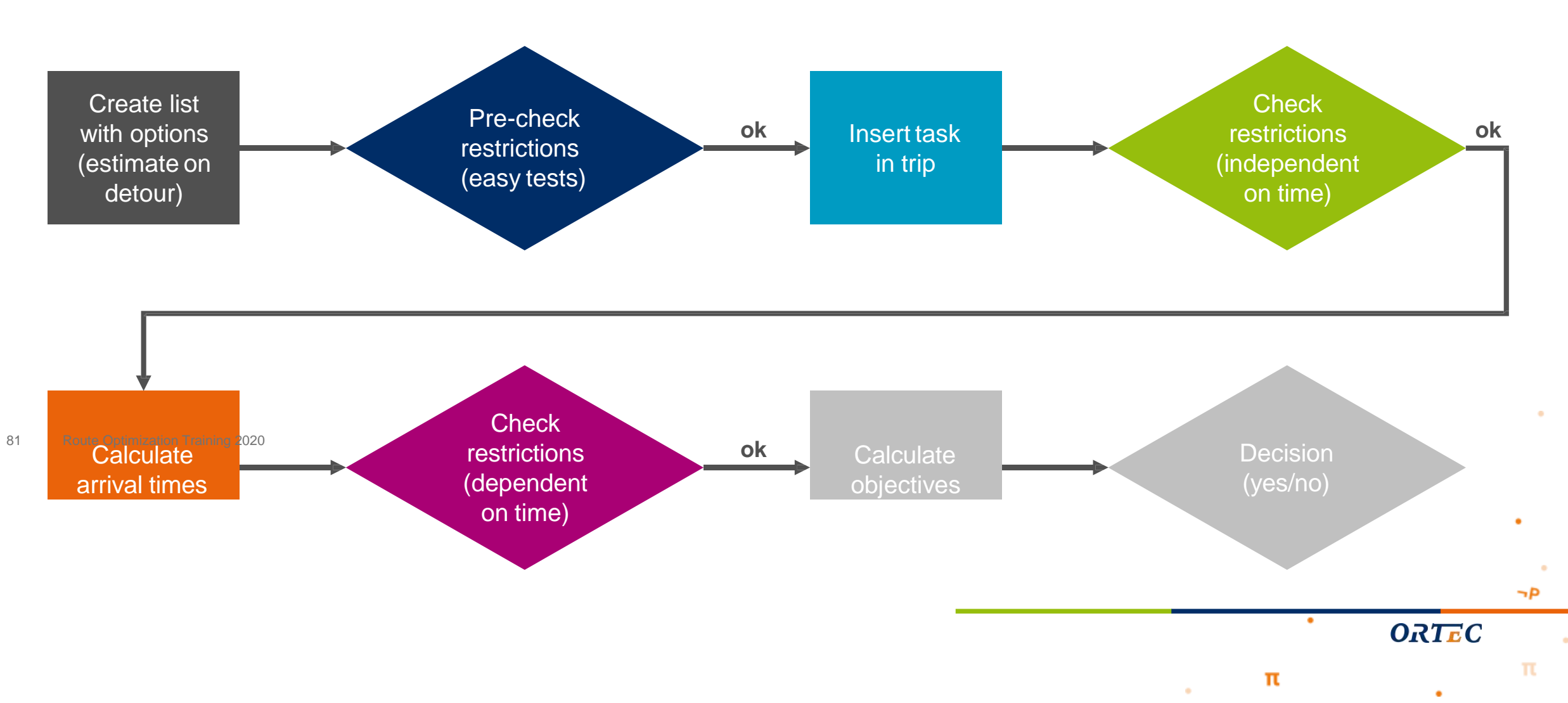

### Check Restrictions · Dependent on Time

### **Driver**

- **Start and end times of the drivers**
- **Maximum work time**
- **Naximum drive time**
- **EU** rules for pause and rest/night break times

### **Order**

- **Time windows for the order**
- **Address calendar: open and close times to visit the location**
- 82 Route Optimization Training 2020

### **Depot**

Depot open and close times

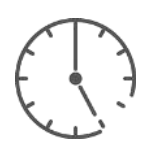

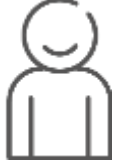

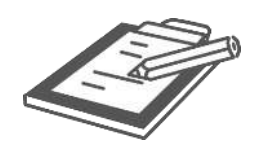

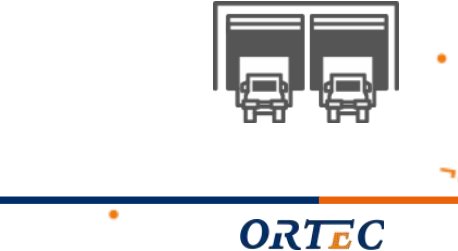

π

Under the Hood

83

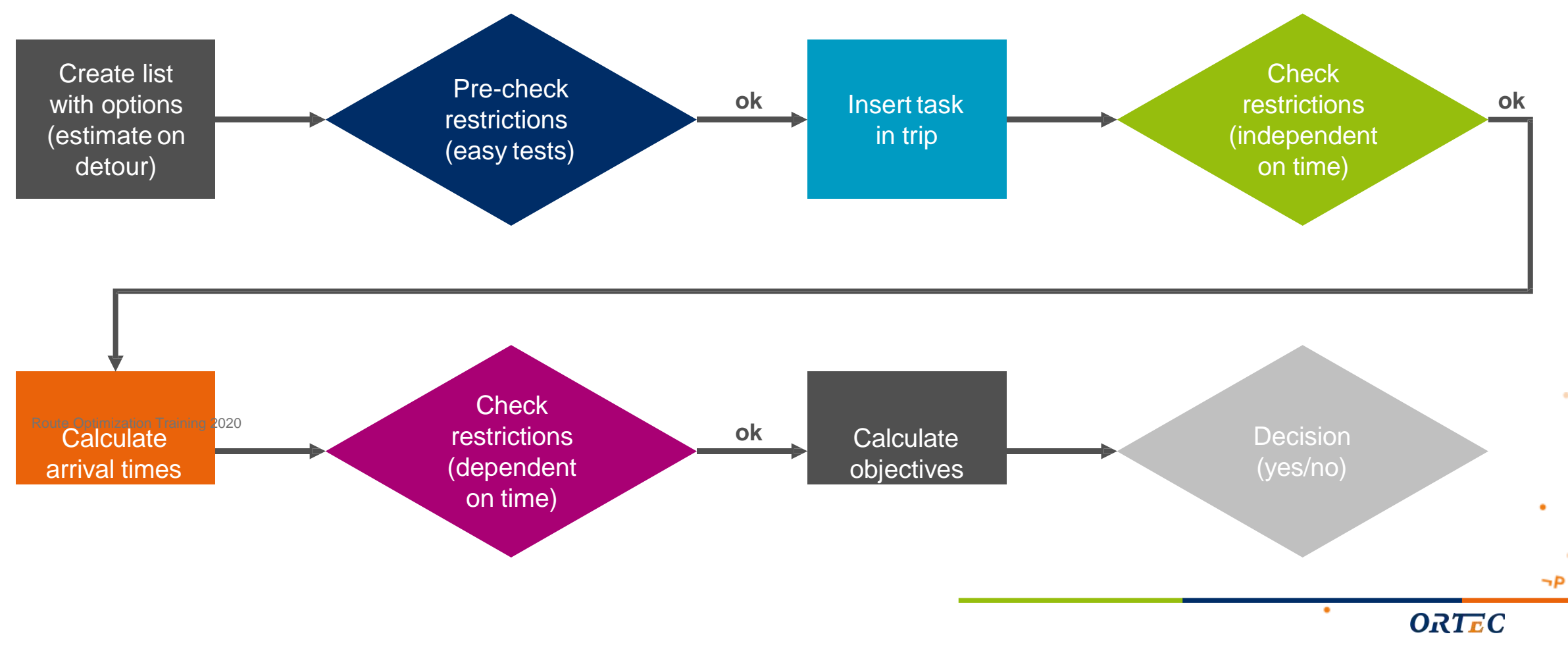

 $\mathbf{\pi}$ 

 $\bullet$ 

## Calculate Objectives

#### **Objectives:**

- Plan as many orders as possible
- **Minimize total transportation cost**

### **Transportation cost consists of:**

- **Fixed cost**
- **Variable cost per kilometer**
- **variable cost per hour**
- **Variable cost per stop**

84 Route Optimization Training 2020

### **Note:**

All decisions during optimization are taken based on theseobjectives!

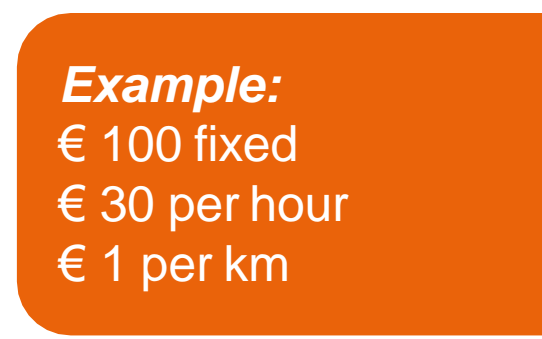

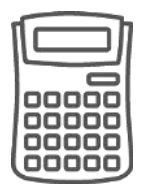

 $\neg P$ 

π

**ORTEC** 

 $\bullet$ 

Under the Hood

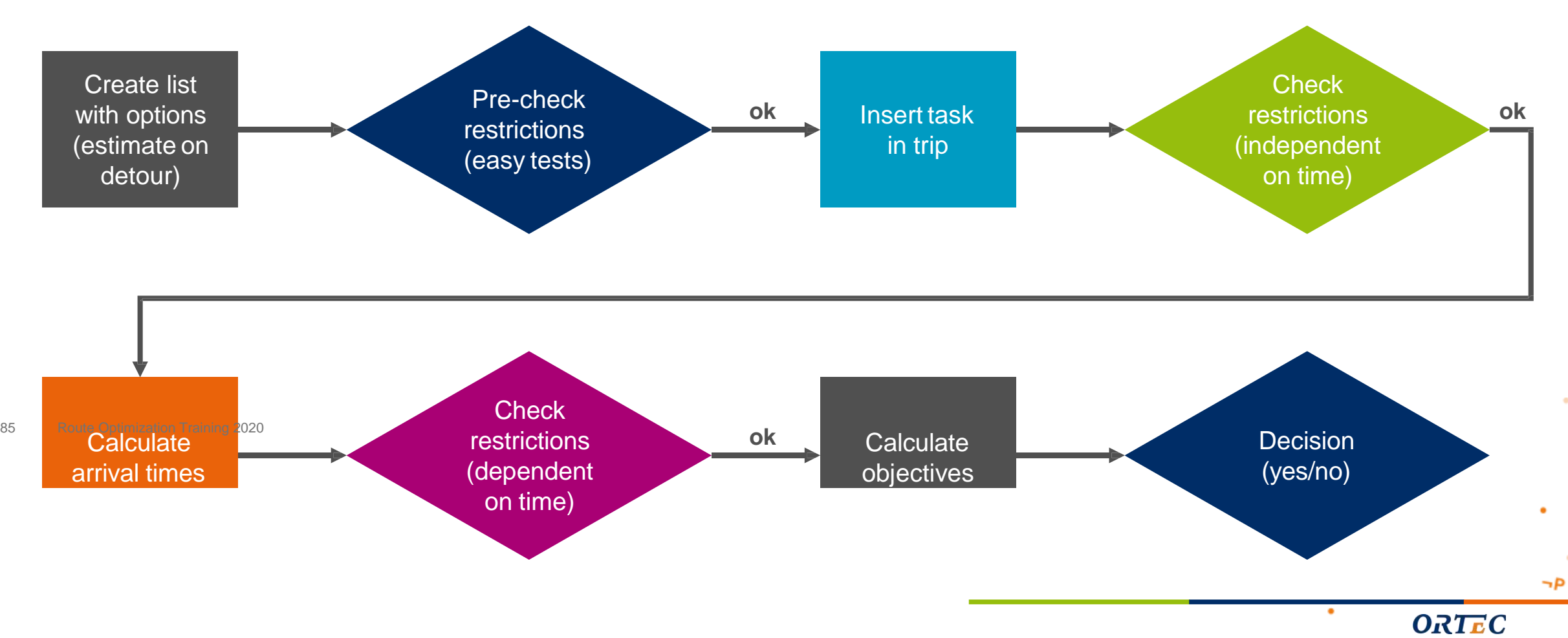

 $\mathbf{\pi}$ 

 $\bullet$ 

## Questions

 $\neg p$ 

π

ORTEC

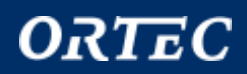

 $\mathbf \pi$ 

 $\bullet$ 

٠

 $\bullet$ 

 $\bullet$ 

 $(k!)^4$ 

 $\bullet$ 

 $\mathbf{e}^{\mathbf{x}}$ 

 $\frac{1}{\pi}$ 

 $\bullet$ 

 $\bullet$ 

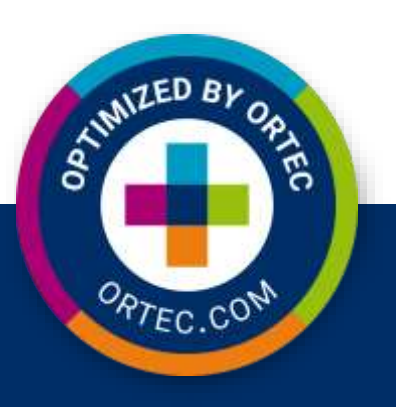